### **Characteristics of The Growth Enterprise Market ("GEM") of The Stock Exchange of Hong Kong Limited ("the Stock Exchange")**

GEM has been established as a market designed to accommodate companies to which a high investment risk may be attached. In particular, companies may list on GEM with neither a track record of profitability nor any obligation to forecast future profitability. Furthermore, there may be risks arising out of the emerging nature of companies listed on GEM and the business sectors or countries in which the companies operate. Prospective investors should be aware of the potential risks of investing in such companies and should make the decision to invest only after due and careful consideration. The greater risk profile and other characteristics of GEM mean that it is a market more suited to professional and other sophisticated investors.

Given the emerging nature of companies listed on GEM, there is a risk that securities traded on GEM may be more susceptible to high market volatility than securities traded on the Main Board of the Stock Exchange and no assurance is given that there will be a liquid market in the securities traded on GEM.

The principal means of information dissemination on GEM is publication on the internet website operated by the Stock Exchange. Listed companies are not generally required to issue paid announcements in gazetted newspapers. Accordingly, prospective investors should note that they need to have access to the GEM website in order to obtain up-to-date information on GEM-listed issuers.

# **Contents**

- Corporate Information 2
	- Corporate Structure 3
- Milestones and Events of iSteelAsia.com 4
	- Chairman's Statement 7
	- Management Discussion and Analysis 10
		- Membership 22
		- Services Provided by iSteelAsia.com 25
- Directors, Adviser, and Senior Management 39
	- Report of the Directors 44
		- Auditors' Report 53
	- Combined Income Statement 55
		- Combined Balance Sheet 56
	- Combined Cash Flow Statement 57
- Notes to the Combined Financial Statements 58

# iSteelAsia.com

# **Corporate Information**

#### **Board of Directors**

Mr. Andrew Cho Fai Yao Ms. Miriam Che Li Yao Ms. Drina C. Yue Mr. Moses Kwok Tai Tsang\* Ms. Lena Foo\* Mr. Daniel Takuen Shih\* Mr. Yeung Kwok Keung\*\* Mr. Philip King Huen Ma\*\*

*\* Non-Executive Directors \*\* Independent Non-Executive Directors*

**Compliance Officer** Ms. Drina C. Yue

**Company Secretary** Ms. Tse Sau Wai, *FCS, FCIS*

**Qualified Accountant** Ms. Lee Wing Chee, *AHKSA, ACCA*

**Audit Committee** Mr. Yeung Kwok Keung Mr. Philip King Huen Ma

**Sponsor** BNP Prime Peregrine Capital Limited 23rd Floor New World Tower 16–18 Queen's Road Central Hong Kong

**Auditors** Arthur Andersen & Co

**Solicitors** Baker & McKenzie (on Hong Kong Laws) Conyers Dill & Pearman (on Bermuda Laws) **Head Office and Principal Place of Business** 52nd Floor, The Center 99 Queen's Road Central Hong Kong

**Website of the Company** www.isteelasia.com

#### **Registered Office**

Clarendon House 2 Church Street Hamilton HM11 Bermuda

**Principal Share Registrar and Transfer Office in Bermuda** Butterfield Corporate Service Limited 65 Front Street Hamilton Bermuda

**Hong Kong Branch Share Registrar and Transfer Office** Central Registration Hong Kong Limited 19th Floor, Hopewell Centre 183 Queen's Road East Hong Kong

**Principal Bankers** ABN AMRO Bank N.V BNP Paribas Hong Kong Branch Citibank, N.A. Hang Seng Bank Limited The Hongkong and Shanghai Banking Corporation Limited

**Stock Code** 8080

**2**

# **Corporate Structure**

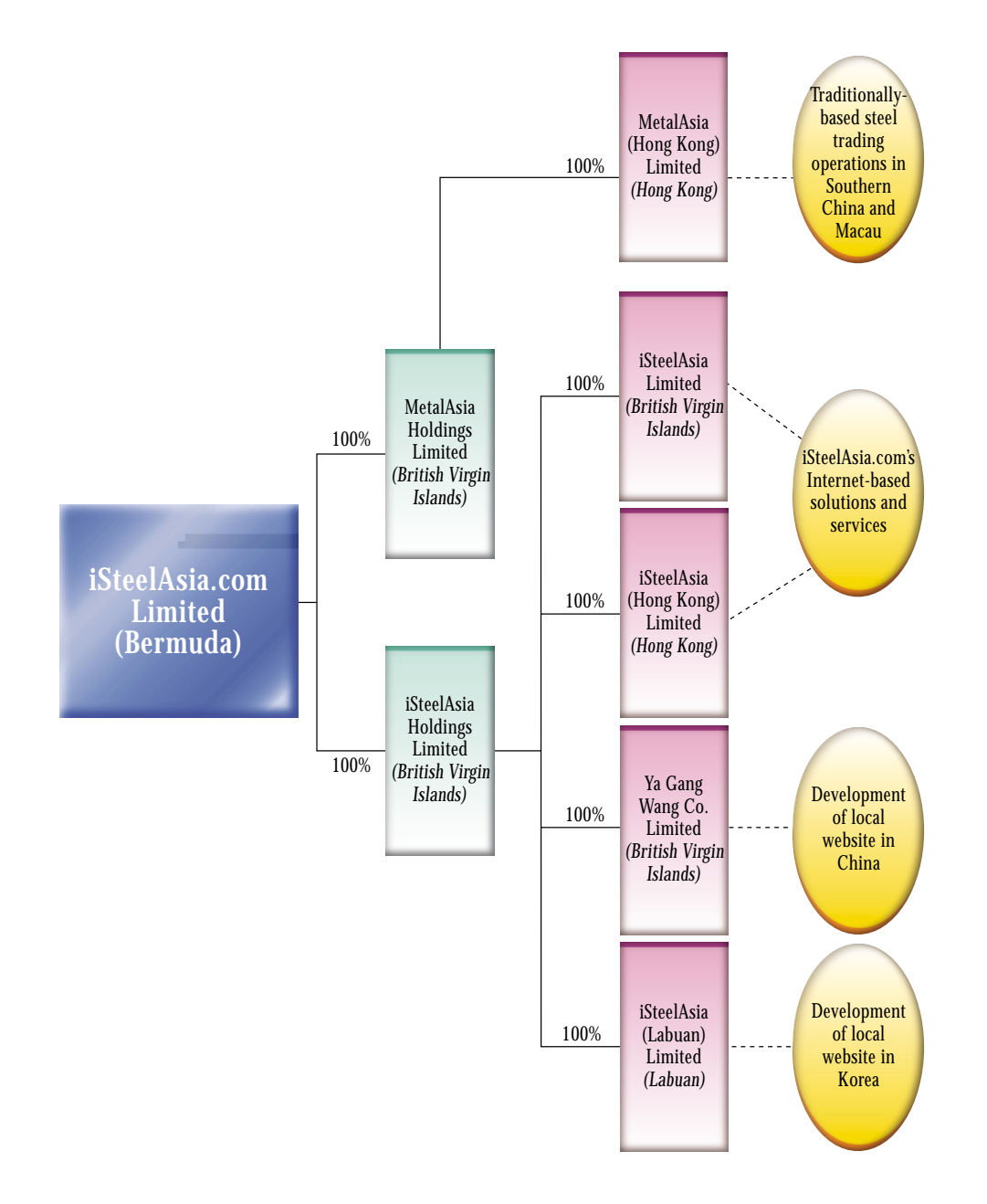

# **OCTOBER 1999**

A working team well-versed in the operation of the steel industry was assembled by Van Shung Chong Holdings Limited ("VSC") and its subsidiaries (together "the VSC Group") and, together with a technical team from iMerchants Limited, commenced work on building, customising and implementing the system architecture and solutions for iSteelAsia.com.

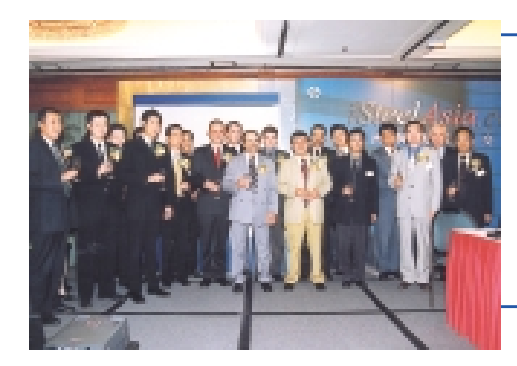

### **DECEMBER 1999**

Launch of iSteelAsia.com — The region's first vertical portal for the steel industry with an Asia Pacific focus. A number of well established enterprises in the steel industry expressed their interests in becoming Founding Members.

# **11TH JANUARY 2000**

iSteelAsia.com Limited ("the Company") and its subsidiaries (together "the Group") recorded the first ever online steel trade in the Asian region.

# **JANUARY — MARCH 2000**

For the period from January to March 2000, approximately US\$33 million of steel products had been contracted through iSteelAsia.com.

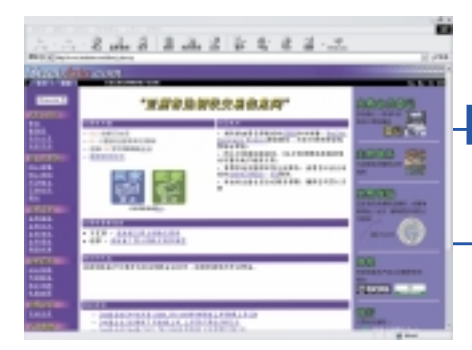

#### **26TH JANUARY 2000**

Chinese-language version of iSteelAsia.com went online to facilitate our business strategy in China.

### **2ND MARCH 2000**

The Group entered into a memorandum of understanding with SK Global Co., Ltd., one of the largest business conglomerates in South Korea, to develop a country specific website in South Korea together with TriGem Computer Inc., Korea Thrunet Co., Ltd. and e-Capital Co., Ltd.

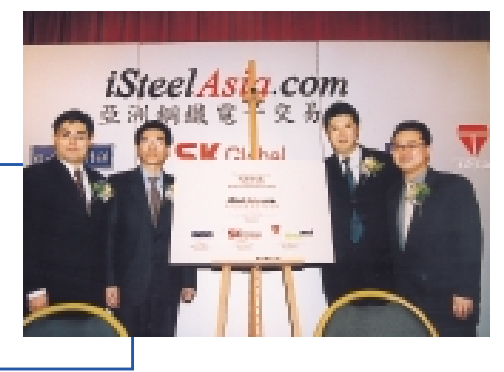

**4**

# **6TH MARCH 2000**

The Group entered into a memorandum of understanding with Steelscreen.com, an European-focused online trading platform for steel and aluminium products. The purpose was to provide a basis for co-operation in the future to explore ways to jointly develop software and hardware applications, cross-refer customers and transactions and to provide each other's customers with access to the other's value-added services.

# **15TH MARCH 2000**

The Group introduced the new management team and its new working partner, Scient, the leading eBusiness Systems Innovator™, who worked closely with iSteelAsia.com to further enhance its eBusiness infrastructure and strategies to enable continued competitive advantage.

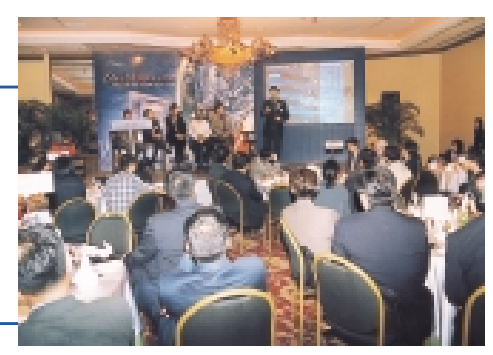

# **25–26TH MARCH 2000**

The Group hosted the 1st International Agency Conference in the Convention Centre, Hong Kong. The aim of this initiative is to provide a

forum for the Group and its international agencies as a way of further development and enhancing existing relationships through informative presentations and detailed discussions. Our international agencies comprised representatives from Europe, the United States of America, the Philippines, India, Taiwan and China.

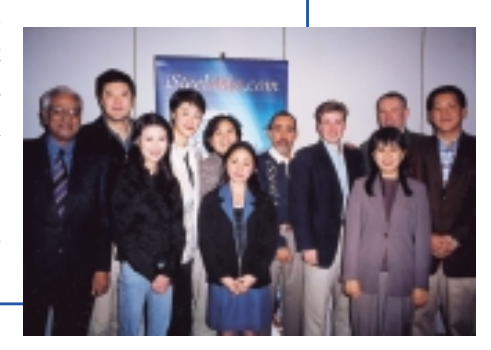

### **1ST APRIL 2000**

to The Center, a prime info-tech hub situated in the Central district of Hong Kong.

#### **20TH APRIL 2000**

Dealings in the Company's shares (stock code: 8080) commenced on Hong Kong's GEM Board.

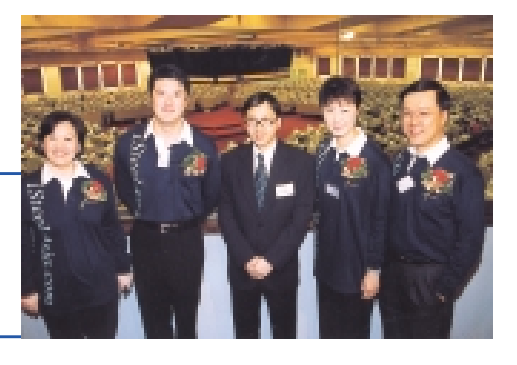

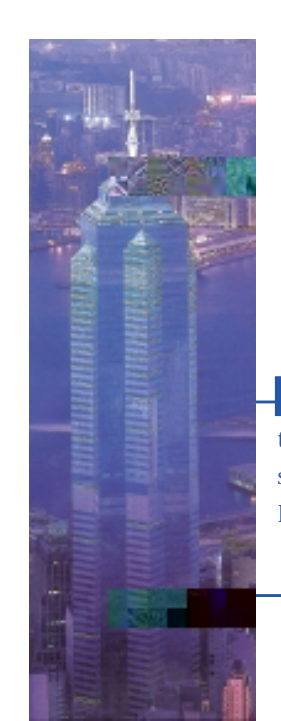

# **2ND MAY 2000**

The Group entered into a memorandum of understanding with The Korean Metal Journal Co, Limited, to become one of our content providers for contribution of industry relevant and Korean focused content for both iSteelAsia.com and a Korean domestic portal to be developed.

#### **7–11TH MAY 2000**

Over 800 international steel industry experts attended the Group's presentation "The coming opportunities of steel exchange by B2B e-Commerce" during the Beijing "Steel 2000" Conference.

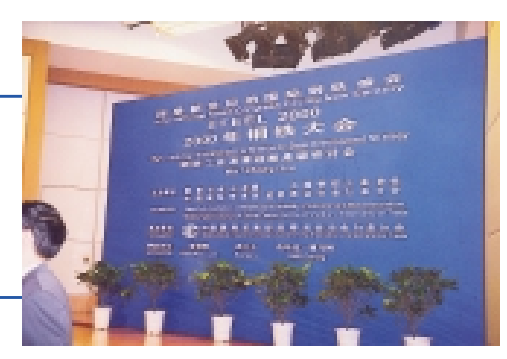

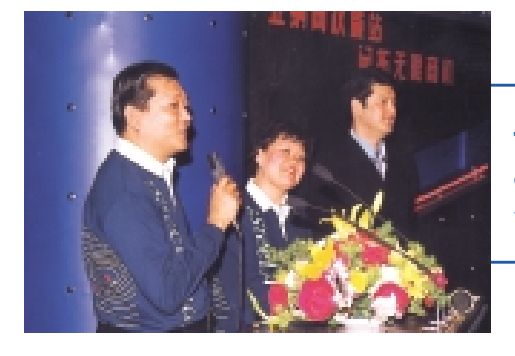

# **9TH MAY 2000**

The Group announced its strategy and future expansion plans during a press conference held in the Great Hall of the People in Beijing, China.

# **12TH MAY 2000**

The Group conducted a training workshop focusing on online trading functionalities at Kun Lun Hotel in Beijing, with the objectives to familiarise with the attendees the use of online auction and procurement functionalities. A number of delegates from different regions in China attended the training.

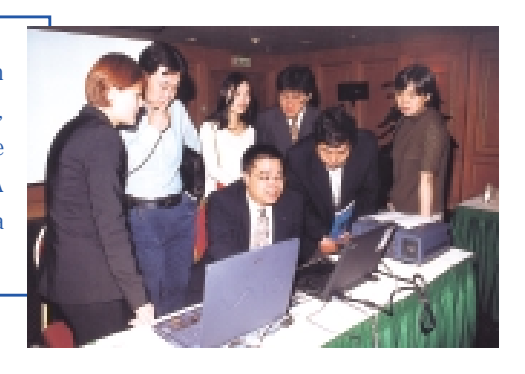

#### **31ST MAY 2000**

**6**

The Group had 62 full-time employees and overseas representatives. Offices had been established in over 10 locations to support business development and provision of value-added services.

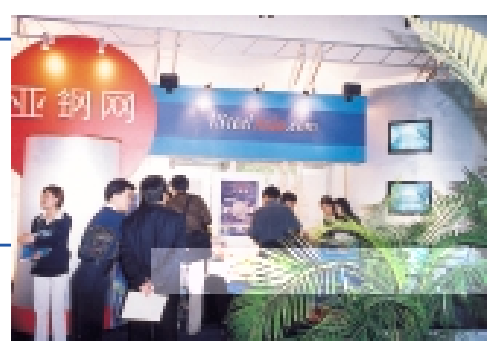

# **Chairman's Statement**

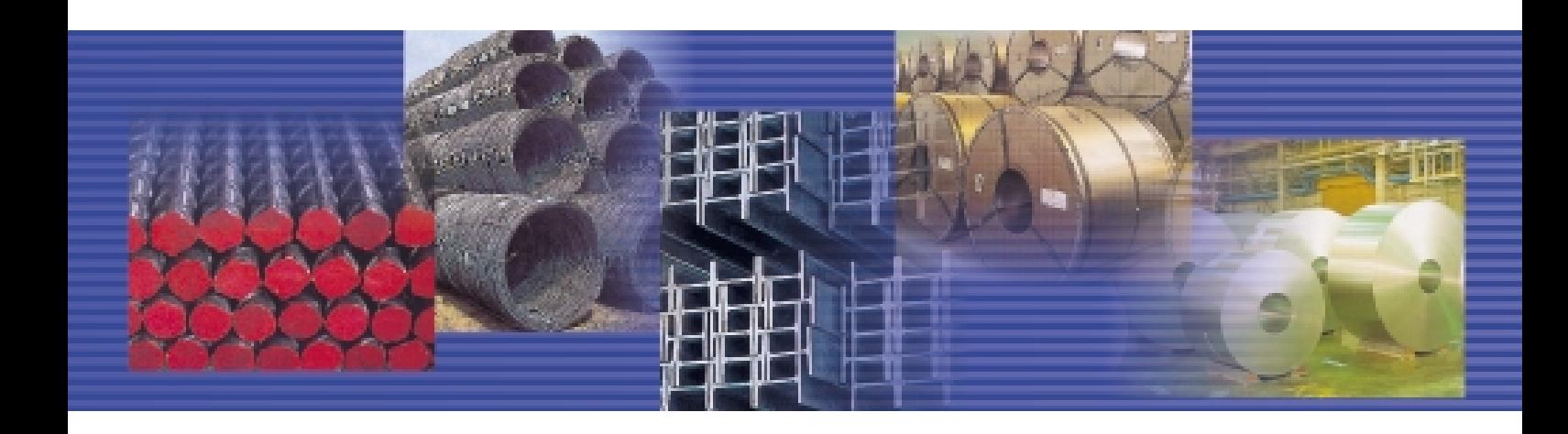

Since the official launch of our vertical trading portal in December 1999, iSteelAsia.com Limited has captured tremendous "first mover" advantage and achieved rapid growth to be the leading steel trading vertical portal ("vortal") in the Asia Pacific region. With the concerted efforts of our staff and the committed support of our shareholders, the Company overcame the very challenging equity market condition and was successfully listed on the GEM of the Stock Exchange on 20th April, 2000. The Company is proud to be the first publicly listed steel trading vortal in the world and the first business-to- business ("B2B") e-commerce company listed on the GEM.

#### **Solid Management Team**

The Group strongly believes human capital is a key success factor for the fast growing B2B e-commerce market. We are successful in recruiting high caliber professionals from diverse industry background to lead in key functions. Our management team shares expertise from steel trading, strategic sourcing, telecommunication, banking, technology, logistics, marketing, customer services and legal. We have cultivated a strong corporate culture with emphasis on teamwork, empowerment, top quality, dedication, entrepreneurship and creativity.

#### **Focused Business Development**

The Group focuses its strategy on international cross-border trading as well as domestic trading with an Asian focus. To penetrate these markets, the Group has already established presence in over 10 locations including Hong Kong, Beijing, Shanghai, Guangzhou, South Korea, India, Singapore, the Philippines, Europe, Dubai and the United States of America. In addition, the Group is planning to add local presence in Japan and Taiwan. Our elite group of founding members serves to be the major catalysts to migrate traditional offline transactions to online marketplace.

# **Chairman's Statement**

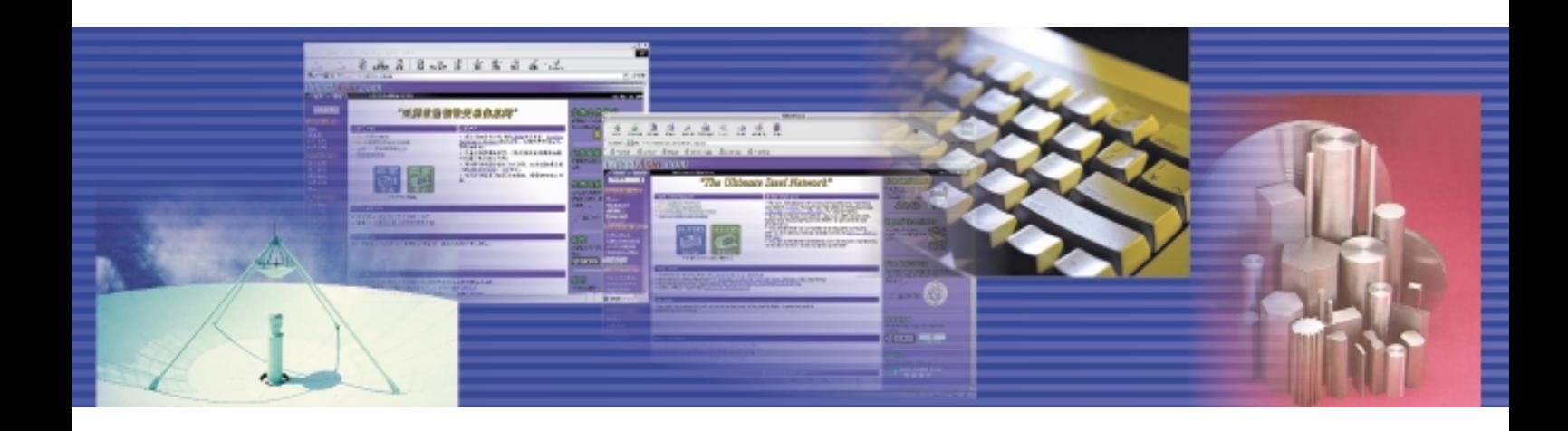

With a long-term commitment for China, the largest steel market in the world, the Group has decided to set up representative offices in Beijing, Shanghai and Guangzhou. We have also identified major Chinese partners to build up domestic portal(s) for capturing the potential in the domestic China market. For South Korea, we have allied with one of the largest Korean conglomerates to develop a country specific domestic vortal in South Korea and are in the final stages of partnership negotiation. For other Asian countries, the Group is also actively seeking opportunities to expand our presence through different partnership opportunities.

#### **Growth through Strategic Alliances and Acquisitions**

Besides rapid organic growth, the Group is actively seeking external growth through suitable strategic alliances and acquisition. We believe the current consolidation in the marketplace will bring tremendous opportunities to the Group. And we are exploring, in diligence, suitable opportunities that offer synergy to strengthen our market leader position.

#### **Path to Profitability**

The Group is very committed to revolutionise the steel trading industry and to build up recurring sustainable transaction volume in the vortal. With our effort, the Group has seen encouraging growth momentum in transaction volume since our official launch. To maintain long-term sustainable profit margin, the Group also intends to extend its revenue model from trading commission to fee-based income derived from value-added services. Our dedicated strategic alliance team has been actively developing strategic partnerships to fully integrate the supply chain online. We have forged strategic partnerships with over 10 major industry leaders from banking, insurance, logistics, content and surveying. While committing investment for building our future, the Group is also very conscious about profitability and is implementing stringent cost control and productivity measures.

**8**

# **Outlook**

The Group is very confident and optimistic about the future outlook of online steel trading market in Asia. All major consulting and research firms have unanimously forecasted that e-commerce is the trend in global steel industry. The impact of e-commerce in the steel industry will be phenomenal, particularly in Asia, which accounts for up to 45% of the worldwide annual turnover of USD700 billion. As the first fully operational multi-language steel trading vortal in Asia, the Group is well positioned to be the leading ecommerce enabler for the steel trading community in Asia Pacific.

**Andrew Cho-Fai Yao** *Chairman*

Hong Kong 26th June, 2000

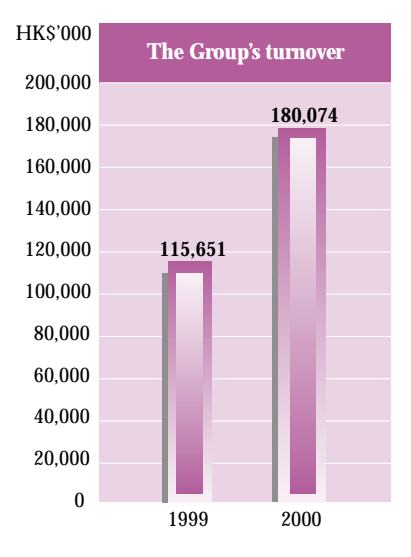

# **FINANCIAL REVIEW**

The Board of Directors is pleased to report the combined results of the Group for the year ended 31st March, 2000. The Group's turnover increased 56% to approximately HK\$180,074,000 with the majority of turnover from its traditional steel trading operation. However, the Group recorded a net loss of approximately HK\$6,812,000 despite an increase of 193% in net profit from its traditional steel trading business from approximately HK\$3.0 million to HK\$8.8 million. This is due to the net loss of approximately HK\$15.6 million attributable to the launching and operation of online steel trading operation — iSteelAsia.com. On 20th April, 2000, the Group overcame the very challenging market condition and was successfully listed on the GEM of the Stock Exchange. Approximately HK\$82.0 million of the net proceeds was raised through offering 100,000,000 new shares at par value of HK\$0.10 each for HK\$1.08 per share of the Company by way of placing ("the Placing") and an option exercised by the underwriter. This is in addition to the HK\$57.6 million raised from an earlier pre-placing fund raising exercise. The Group is also proud to make a record to be the first publicly listed steel trading vortal in the world and the first B2B e-commerce company listed on the GEM.

#### **REVIEW OF THE OPERATIONS**

The Group is principally engaged in the provision of trading and other value-added services for participants in the supply chain of the steel industry. The Group's traditional steel trading operation originated in 1994 within the VSC Group. Currently, the VSC Group is the largest shareholder of the Company. Historically, the Group has sourced steel products and arranged value-added services for its customers through telephone calls, facsimile transmissions and personal visits. Value-added services provided include assisting customers with inventory management and logistic arrangements. As the industry becomes increasingly competitive, many competitors are beginning to adopt the latest technology to increase their productivity and profits. Against this background, the Group commenced the online steel trading operation by launching the iSteelAsia.com website in December 1999. The iSteelAsia.com website provides an Internet-based trading platform as an additional means for buyers to

source and sellers to sell steel products with online access to a range of value-added information and services such as the procurement of trade finance against which the steel products are shipped and the provision of relevant information on the steel industry. On 10th February, 2000, the Company was incorporated to take over the traditional steel trading operation of the VSC Group and the operation of the iSteelAsia.com website. All of the Company's services, including those of its subsidiaries, are focused on serving customers in the steel industry.

An analysis of the Group's turnover for the years ended 31st March, 1999 and 2000 is set out below:

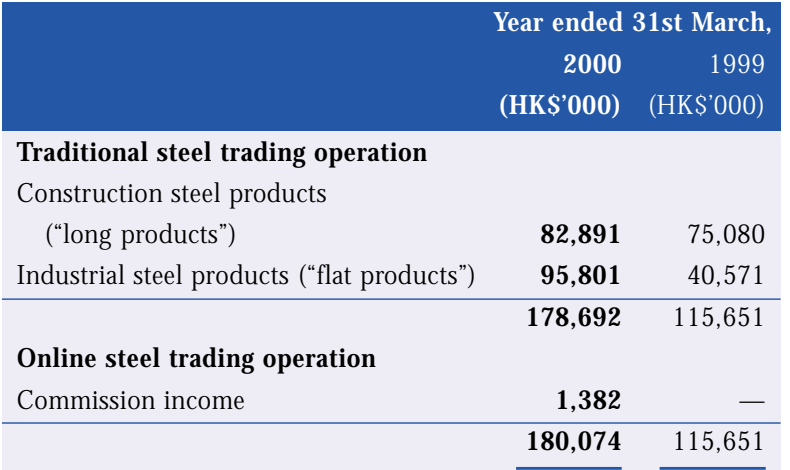

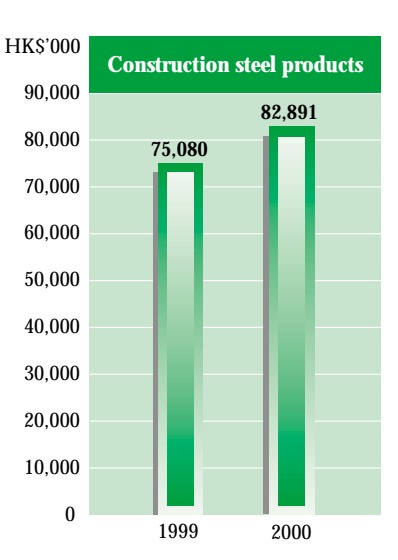

# **TRADITIONAL STEEL TRADING OPERATION**

Comparing the year ended 31st March, 2000 with the year ended 31st March, 1999, sales revenue from both construction and industrial steel products recorded tremendous growth. The sales revenue from industrial steel products increased 136% to approximately HK\$95,801,000 while the sales revenue from construction steel products increased 10% to approximately HK\$82,891,000. The sharp increase in sales revenue from industrial steel products is mainly due to the rapid growth within the technology industry which in turn generates high demand of computers and related electrical appliances. The increase of sales revenue from construction steel products is mainly due to a steady growth of real estate market in Southern China.

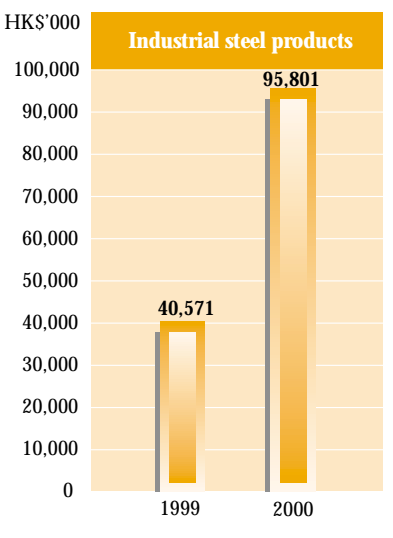

All of the Group's products are sourced via the VSC Group from steel mills globally like Korea, Japan, Taiwan, Thailand, as well as the People's Republic of China ("the PRC"). The Group is able to benefit from the VSC Group's high volume purchasing power and from only paying the VSC Group at cost (including, without limitation, transportation and warehousing costs incurred in respect of such supply). This arrangement is mutually beneficial as it enables the VSC Group to also achieve lower prices for its own purchases. The Group's traditional steel trading operation also assists customers with the logistics of packing, loading, unloading, trucking and the shipping of goods to end-users in the PRC as it has now acquired several years of logistics experience. Another value-added service is assisting customers to complete their custom declarations. The Group's regular customers include factories, project based companies and stockists in Southern China and Macau. The Group's sales are denominated in Hong Kong dollars, US dollars and Renminbi.

The Group's largest customer in the years ended 31st March, 1999 and 2000, which, in each case, is an independent third party, accounted for approximately 24% and 36% respectively of the Group's turnover. For the years ended 31st March, 1999 and 2000, the Group's five largest customers, all of which were independent third parties, accounted for approximately 63% and 71% respectively of the Group's turnover. None of the Directors of the Company, their associates or any shareholders (which to the knowledge of the Directors of the Company owned more than 5% of the Company's share capital) had a beneficial interest in the five largest customers of the Group.

The Group has developed three key strategic objectives to enhance its traditional steel trading operations. First, it will emphasise sales of higher margin products for use by end-users in Southern China. Secondly, it is increasing sales of lower margin products to traders and stockists who are able to offer better payment terms and lower credit risk. Thirdly, it is assessing the potential of entering into strategic partnerships with one or more PRC distributors to expand its potential customer base in Southern China.

# **Management Discussion and Analysis**

# **ONLINE STEEL TRADING OPERATION — ISTEELASIA.COM**

With the launching of iSteelAsia.com website in December 1999, iSteelAsia.com is committed to be the premier B2B vortal for the steel community in the Asia Pacific region. For the year ended 31st March, 2000, approximately US\$33 million of transaction volume had been contracted through iSteelAsia.com and the Group thus recorded commission income of approximately HK\$1,382,000 from the online steel trading operation during its first 3-month operation in the current year.

Since the listing of the Company on 20th April, 2000, the online steel trading operation continues to grow rapidly. The Group's total number of membership has grown 27% to over 1960 and outstanding deal postings have grown 71% to over 190 from 20th April, 2000 to 31st May, 2000.

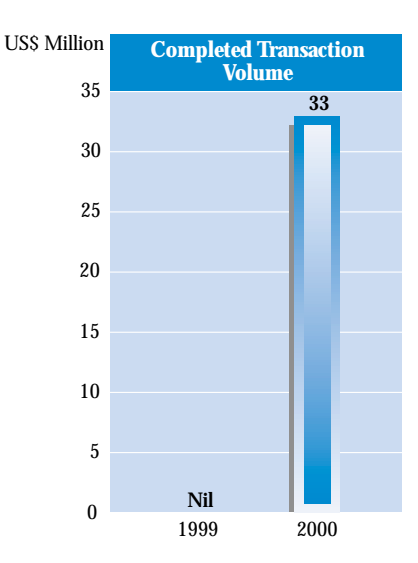

#### **Core Services**

Currently, iSteelAsia.com offers four core services, namely, Online Procurement, Online Auction, Industry Info, and The Steel Talk. These services enable iSteelAsia.com to facilitate commerce, display industry focused contents with a comprehensive and updated news archive and foster a community spirit and stickiness among Members. Online Procurement and Online Auction enable trading transactions in a wide range of steel products by matching buyers and sellers in an online trading environment.

#### *1. Online Procurement*

Being a demand driven posting, this function enables a Corporate Member to effect an online purchase of products required. The transaction is basically carried out in three basic steps — the posting of a purchase by the posting buyer, the counter offering of a quote by a potential supplier, and then negotiation and completion of the transaction.

#### *2. Online Auction*

Being a supply driven posting, this function enables a Corporate Member to effect an online sales of products desired. The transaction is also carried out in three basic steps — the posting of details and terms of product that a posting seller would like to sell, the counter offering of a quote by a potential purchaser, and then negotiation and completion of the transaction.

Currently, iSteelAsia.com's trading engine provides the platform for such negotiation, and we derive our revenue by charging a commission fee from the seller only. No fee will be charged until the terms of the negotiation are confirmed by both the selling and purchasing parties, and the transaction is then considered completed by the Group for the purpose of recognising its commission revenue.

As the Group's revenue is highly dependent on customer satisfaction, we consider Customer Relationship Management ("CRM") a very critical element to the success of the Group's strategy. It is our goal to continue to improve the user friendliness of the iSteelAsia.com trading platform, and continue to harness technologies to make the trading experience with iSteelAsia.com the most satisfactory one. Since its launch in December 1999, the Group has undergone continuous revamp of the website, some are more subtle, while some are more apparent to the users. On the subtle side, we have made continued efforts to increase the "back-end" operations of the site to make it more robust and more ready to facilitate future expansion, while the more apparent changes include a slight change over on "look and feel" of the iSteelAsia.com and the provision of individual user customisation — "My iSteelAsia".

For the period up to the end of May since our listing, we have through intensive marketing and training efforts led to improved brand awareness, and increased familiarity in utilising the iSteelAsia.com trading platform. Our aggregate transaction volume has grown significantly while under the same period, the total number of posting has also increased significantly, of which approximately 11% materialised into completed transactions. In all successful transactions, the negotiation stage is relatively quick with few negotiations before completion. We believe this low number of negotiations and also low "posting to completion ratio" is a reflection of the still reluctance to trust the capability of negotiation through the internet by the steel industry traders' traditional way of thinking. To improve this "posting to completion ratio", currently, the Group is embarking on a very intensive effort to strengthen its customer awareness and customer feedback programs through individual face to face visits or seminars. The intention of these efforts is two fold, firstly, to increase user awareness of the iSteelAsia.com's capabilities, and motivations to continue using or start using iSteelAsia.com, and secondly, to receive feedback directly from users to further enhance the user friendliness of the iSteelAsia.com, and thus improving the success rate from posting to completion.

# **Management Discussion and Analysis**

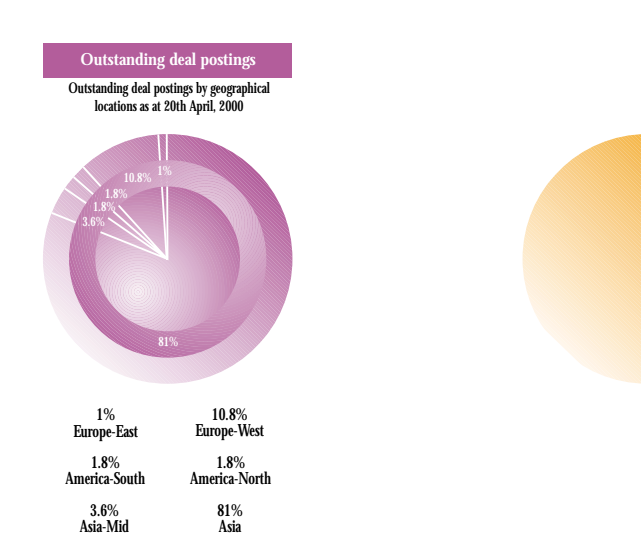

NM0057 (iSteelAsia) 23/06/2000 M06

Consistent with the Group's core Asian competence, the bulk of our growth are from Asia. In the area of postings, the majority of the increases are from either Asian based sellers or Asian based purchasers. Of the total online postings, postings by Asian based users represent approximately over 80% up to the date of listing. Nevertheless, all other major geographical regions were represented which inclu East Europe, West Europe, North America, South America and Middle East/East Asia. While membership front, again Asian interest fuels the growth, in which over 80% of the total m are from Asia up to the date of listing. As iSteelAsia.com is designed to be a neutral vortal industry, we will make every effort to encourage trades of as many steel products onli the same period, postings on iSteelAsia.com cover a wide range of products specialty steel, raw materials, long product and flat product, but again as  $a_{\ell}$ Asian focus, a large percentage of over 80% of the postings (which rep either to sell or to purchase) are in flat products and long products, when

# **Management Discussion and Analysis**

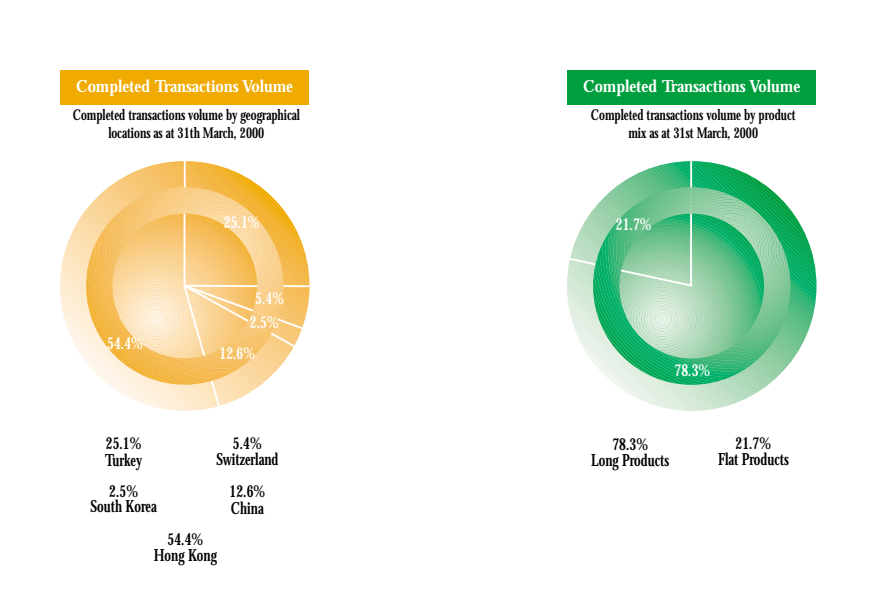

In terms of completed transactions, up and until the end of March 2000, the Group's online transaction comes from both Asian domestic and international trades, but again in line with the Group's core competence in Asia and especially the Greater China region (the PRC, Hong Kong, and Taiwan), the majority of the completed transactions are represented by players in these regions. Completed transactions by geographical locations are determined mainly on the basis of location of sellers. As far as product ranges are concerned, it can be noted that consistent with the trends reflected in the postings on iSteelAsia.com, all are for long products and flat products.

#### *3. Industry Info*

As all membership fee in iSteelAsia.com are free of charge, we tread a very fine line as to providing our users valuable and practical informations on a timely manner while maintaining the cost effectiveness of such a service to iSteelAsia.com. Currently, this content service has been designed to enable our users to access a comprehensive array of information sites in five (5) categories:

- Industry News English and Chinese language news service which has the capability to extend beyond steel industry news to equity news, foreign exchange, country and industry reports, international commodities news, shipping reports, bunker fuel reports, and other regional financial news when available from the content providers. Currently, the Group is already working with Reuters Hong Kong Limited to provide such news feed, but we are also taking a two prone strategy — expanding our content provider base to include other suppliers in the industry to individual countries;
- Hyperlinks Library web links to major steel mills, associations and institutes, and publications and shipping management companies;
- Industry Calendars highlights major upcoming industry events, conferences, seminars;
- Industry Reports has the capability to include analysis from consulting firms, extracts from metal journals and magazines, press interviews with leaders in the steel industry; in addition, the Group has also set up our inhouse online content editors that will periodically prepare proprietary reports for the perusal of iSteelAsia.com's users;
- Industry Standards a summary of steel production standards in different countries for the easy reference of our users.

### *4. The Steel Talk*

The function of The Steel Talk is to provide an online open forum for iSteelAsia.com's users to express their opinions, share their ideas and chat with other users on topical subjects in the steel industry. The intention of The Steel Talk is to foster a community through discussions, and thus enhancing the stickiness of the users to iSteelAsia.com. Although The Steel Talk community is of no comparison to some of the more popular consumer based chat room communities, nevertheless, we did experience many healthy dialogues from our users since its inception.

#### **Value-added services**

The Directors realise that to maintain iSteelAsia.com's leading position as a dominant steel vortal, iSteelAsia.com will have to be more than just an exchange function. It has to provide services throughout the steel trading value chain. As such, the Directors believe that the Group can enhance its role as an intermediary in the steel supply chain by providing via seamless link to value-added services such as customs clearance, surveying, financial, freight and insurance services to assist customers to settle trades. The online steel trading platform provides online access and referrals to value-added service providers which are similar to those referrals which may be made by the traditional steel trading operation but unmatched in terms of efficiency and price.

The following opportunities have been identified where iSteelAsia.com can add value to enable one-stop shopping for its users through strategic partnerships with value-added service providers:

- third party surveyors
- banks
- shipping
- insurance companies
- content providers

*Third party surveyors.* Buyers customarily engage surveyors in the country of the seller's origin to check if the goods to be shipped conform to the product specifications of the goods purchased. Depending on the volume of goods being shipped, the surveying process may take two to five days to complete and it may be difficult for the surveyor to communicate with the buyer as to the status of the survey while it is being undertaken. The Group is in the process of entering into arrangements with Inspectorate, a division of the British Standards Institution group, China National Import & Export Commodities Inspection Corporation and SGS Mineral Services of Switzerland pursuant to which they will offer their services to Members of iSteelAsia.com. It is eventually intended that the current status of any survey being undertaken by them may be ascertained online through iSteelAsia.com.

*Banks.* Sellers customarily require buyers to procure trade finance against which the goods are shipped. The Group is currently working with ABN AMRO Bank, BNP Paribas and in advance discussion with a host of other local and international banks and financial institutions as value-added service providers to develop arrangements pursuant to which integrated financial and banking services will be available. Settlement options would involve the value-added service provider acting as the buyer's bank to open letters of credit or execute payment orders and acting as the seller's receiving bank. System integration would enable online reporting of the settlement status of each transaction and online selection of settlement and payment options. As there are already some established internet based payment gateways, the Group is also exploring the possibilities in forming some sort of alliance with these service providers.

*Shipping.* Depending on whether a transaction is free on board or cost and freight, the buyer or, as the case may be, the seller, has to arrange shipping. The responsible party currently has to fax or telephone as many shipping companies in the Asia Pacific region as possible. The Group is working with Cosco (H.K.) Shipping Co., Ltd. to offer iSteelAsia.com's users an online shipping schedule and booking facility. In addition to discussions with shipping companies, the Group is also exploring various scenarios that may involve other logistic providers both online and offline.

*Insurance companies.* The shipment of goods purchased through iSteelAsia.com has the benefit of a cargo insurance facility which is currently underwritten by Federal Insurance Company, a member of the Chubb group of insurance companies, through Houlder Insurance Brokers (Far East) Limited. The Directors believe that it will eventually be possible to integrate the issuance of cargo certificates online. The Directors also believe that there will be opportunities to enter into further arrangements with other insurance companies in respect of add-on insurance terms.

*Content providers.* Steel industry participants are interested in up to the minute news and information which may have impact on the steel industry. The Group has entered into an agreement with Reuters Hong Kong Limited to provide information for the iSteelAsia.com website for two years upto the first quarter of 2002. The Directors are also planning to enter into further arrangements with Asian Information Resources (Holdings) Limited, Public Resource Group and Korea Metal Journal to enrich the content of Industry Info.

# **BORROWINGS AND BANKING FACILITIES**

Prior to the launching of iSteelAsia.com, the Group's traditional steel trading operation was financed by the banking facilities provided by the VSC Group. The VSC Group entered into trade financing arrangements with various banks on behalf of the Group to finance the Group's traditional steel trading operation. The tenor of the trade receipts loans is usually in the range of three to four months. Sales proceeds from the Group's traditional steel trading operation was used to finance the development of the internet business and to repay the outstanding trust receipt loans via the shareholders' loan arrangement with the VSC Group. Due to the tremendous growth of traditional steel trading operation and development of iSteelAsia.com, the Group started to negotiate with banks for direct trade financing in March 2000. As at 31st March, 2000, the Group borrowed bank loans of HK\$25,000,000 to finance its working capital, which were subsequently repaid after the listing of the Group.

# **USE OF PROCEEDS FROM THE INITIAL PUBLIC OFFERING**

Subsequent to the year end date, the Company's shares were listed on the GEM of the Stock Exchange on 20th April, 2000 and net proceeds of approximately HK\$82.0 million were successfully raised from the Placing and an option exercised by the underwriter. This is in addition to the HK\$57.6 million raised from an earlier pre-placing fund raising exercise. The Directors believe that the net proceeds of the Placing will strengthen the Group's capital base and will provide funding for the Group to achieve its business objectives. Subject to unforeseen circumstances, the Directors intend to use such net proceeds in the manner as disclosed in the Company's prospectus dated 14th April, 2000 ("the Prospectus").

# **Management Discussion and Analysis**

# **Management Discussion and Analysis**

# **INVESTOR AND PUBLIC RELATIONS**

The Group is committed to provide updated information and transparency to its stakeholders through a comprehensive public relationship program that includes public relationship meetings, visit and updates with colleagues from the steel industry, financial and fund managers communities as well as the media. In addition, the Group will always maintain a copy of all of its announcements, interviews, and financial information on its website (URL: http://www.isteelasia.com) to provide our business partners, shareholders, and the general public with a source of updated information about iSteelAsia.com Limited.

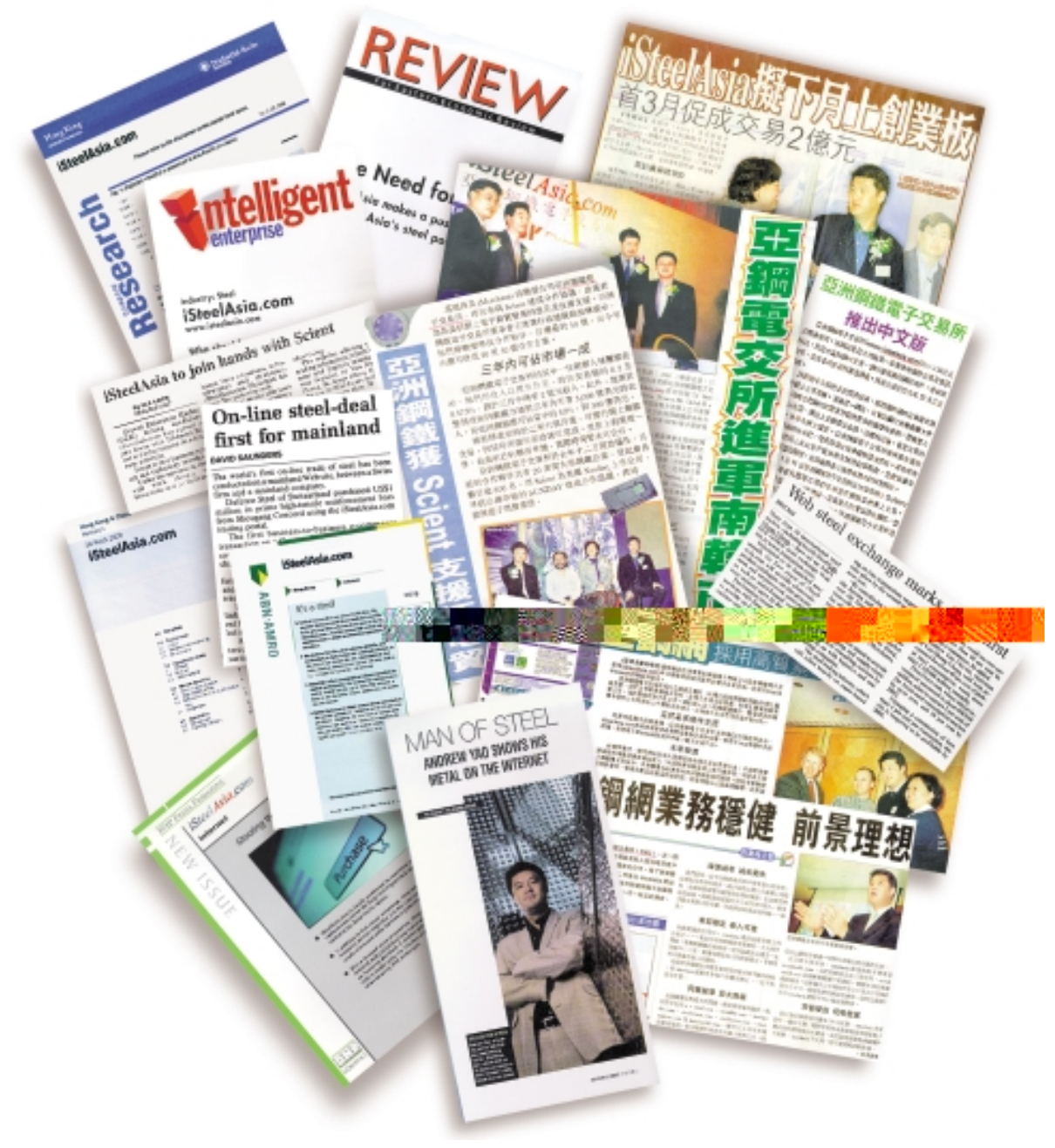

Users of iSteelAsia.com are classified as either visitors or Corporate Members or Founding Members. Membership is free. As at 31st May, 2000, iSteelAsia.com had 496 Corporate Members.

The following table sets out the functional accessibility, posting privileges, registration requirements and other benefits for the three types of users:

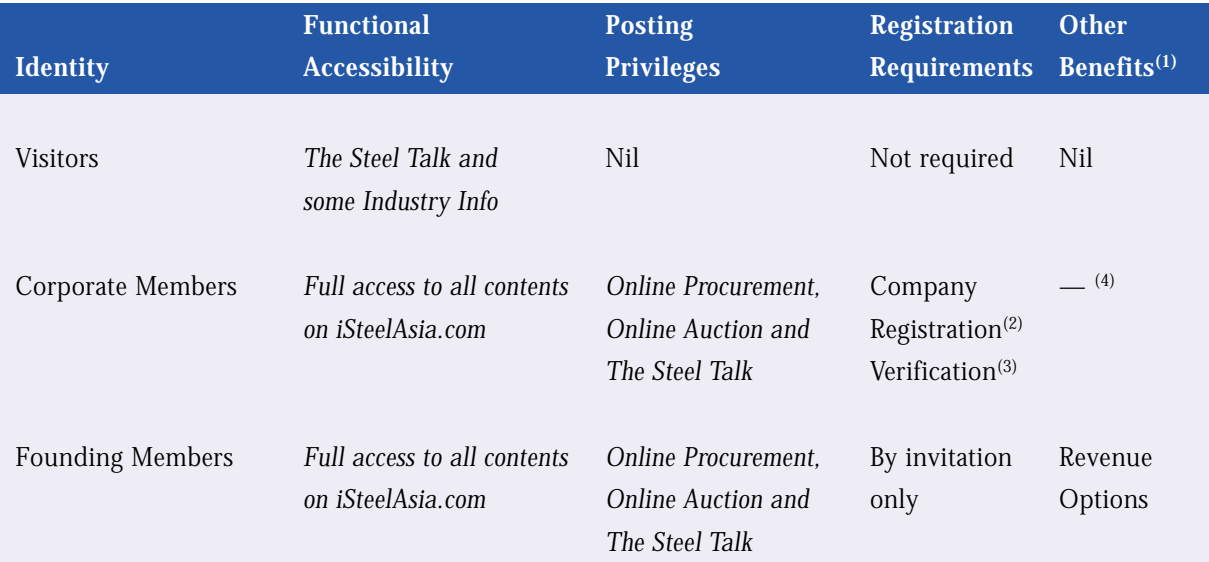

*Notes:*

- (1) All Members are entitled to receive iSteelAsia.com's proprietary news.
- (2) Both online and offline applications for Corporate Members are available.
- (3) The identity and creditability of each Corporate Member applicant are verified by the Group with the assistance of several credit checking companies. Verification takes between one and three weeks.
- (4) The Directors are currently exploring the possibility of establishing a loyalty rebate scheme to encourage Corporate Members to use iSteelAsia.com as their major sales and purchasing channel. The percentage of the commission to be rebated would be determined by reference to the annual turnover of sales effected through iSteelAsia.com.

 $\overline{\mathbf{22}}$ 

# **Membership**

#### **Commission Rates**

iSteelAsia.com's commission rates, which are expressed as a percentage of the transaction value and are subject to change, are currently as follows:

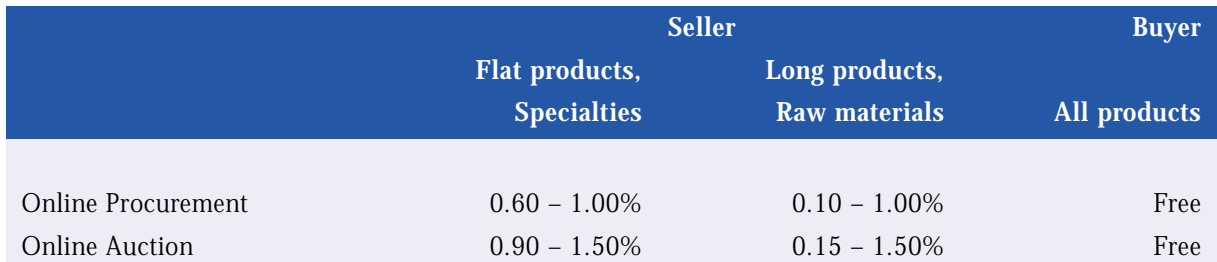

The Directors believe that the rates being charged are competitive when compared with other online Internet-based competition. However, these rates will be reviewed regularly to ensure they remain competitive.

#### **Founding Members**

Established international steel enterprises are being identified as the Founding Members. The number of Founding Members is expected to be limited. Founding Members will enjoy all of the benefits and privileges available to Corporate Members. The Directors believe that the reputation and leading industry standings of the Founding Members will provide liquidity, promote to the success of iSteelAsia.com and will encourage other participants in the industry to become Corporate Members.

To incentivise Founding Members to channel their transactions through iSteelAsia.com, Founding Members may, in certain circumstances, become entitled to purchase up to an aggregate amount of 102,400,000 shares of the Company upon exercise of the Revenue Options. Each Founding Member's entitlement to Revenue Options is to be set out in a Revenue Option Agreement. Once a Founding Member enters into a Revenue Option Agreement, the name of the Founding Member will be disclosed on the iSteelAsia.com website. The Revenue Option Agreements would include the following provisions. The exercise price will be equivalent to an amount per share equal to 5 per cent. of the issue price which is HK\$1.08 per share when the Company went public in April 2000. The determination of the exercise price for the Revenue Options was based on commercial terms after taking into account, among other things, the reputation, business connections and anticipated future contribution to the iSteelAsia.com steel trading platform of the Founding Members.

Each participating Founding Member's entitlement to a proportionate share of the available number of shares will be based on the volume of steel products that are transacted, if at all, by the Founding Member through the iSteelAsia.com website.

# **Membership**

At the current stage, no formal agreement has been executed but the Company has already selected a group of Founding Member candidates, and are having very productive discussions with this selected group of Founding Member candidates. Through these recent discussions, the management envisages the need to modify some terms in the Founding Member scheme as outlined in the Revenue Option Agreement mentioned in the Prospectus. These modifications are made with an intention to provide a more attractive scheme to motivate the Founding Members to utilise the iSteelAsia.com platform as soon as possible. Nevertheless, these modifications will have minimal impact to the capital structure of the Company, as the total number of shares on offer by the administrator of the scheme, i.e. TN Development Limited, remains unchanged.

The selection of the Founding Members under the Revenue Option Agreement is based on, inter alia, their reputations in the industry, their business connections and the anticipated contributions to the Company, in particular, the iSteelAsia.com steel trading platform, in the future.

#### **Corporate Members**

Any company engaged in the buying and selling of steel products or services may become a Corporate Member if it passes iSteelAsia.com's verification process which includes, among other things, bank references, credit checks and industry soundings. In addition to access to the news and content available on the site and the right to post information, a Corporate Member is able to offer steel products for sale and to engage in negotiations via iSteelAsia.com and close transactions with other Corporate Members. Corporate membership may be terminated by either the Corporate Member or iSteelAsia.com by notice in writing.

Currently, four core services are offered by iSteelAsia.com to its Members and visitors. (where applicable)

- Online Procurement
- Online Auction
- Industry Info
- The Steel Talk

# **ONLINE PROCUREMENT**

Online Procurement enables buyers and sellers to effect an online purchase of products in three basic steps — the posting of a request by the posting buyer, counter offering of a quote by a potential supplier, and then negotiation and completion of the transaction at a single stop.

Procurement procedures:

Step 1 — Posting a request (the buyer side)

**Buyer** uses Tendor Posting Form to raise product information, terms and conditions, and offer criteria.

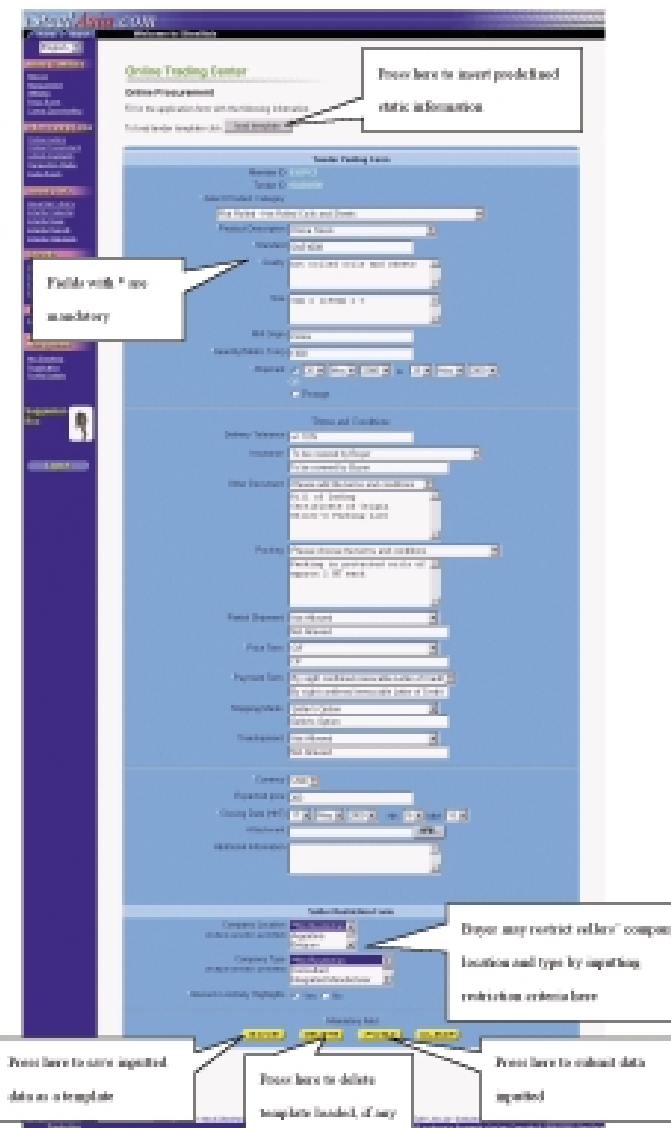

### **Tendor Posting Form**

iSteelAsia.com will then match the seller restriction information with the member list through an automated matching mechanism. Qualified members will receive email invitations to offer their quotes.

Step 2 — Offering a quote (the seller side)

**Seller** may browse through Tendor Bidding List and open interested tendor to view the details.

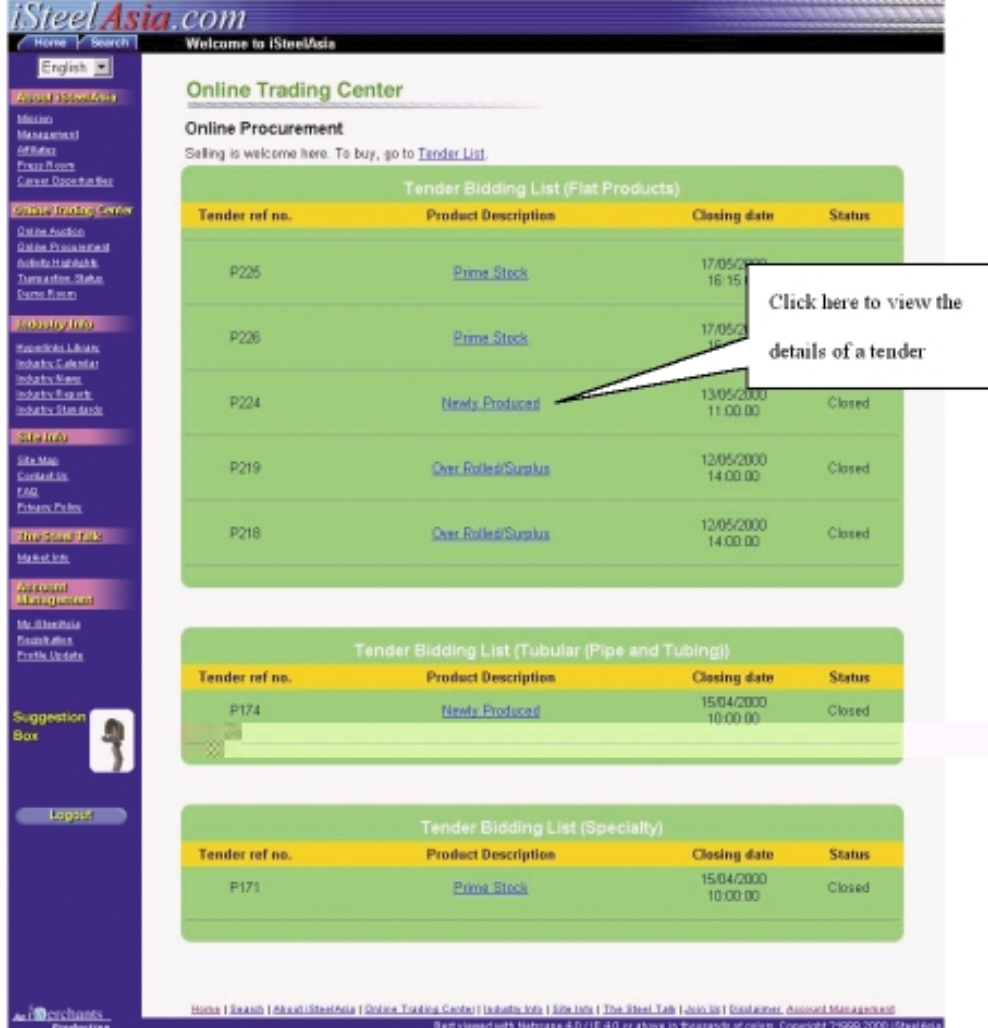

# **Tendor Bidding List**

Tendor Particular shows the details of a tendor. Seller may proceed to make offer from this page.

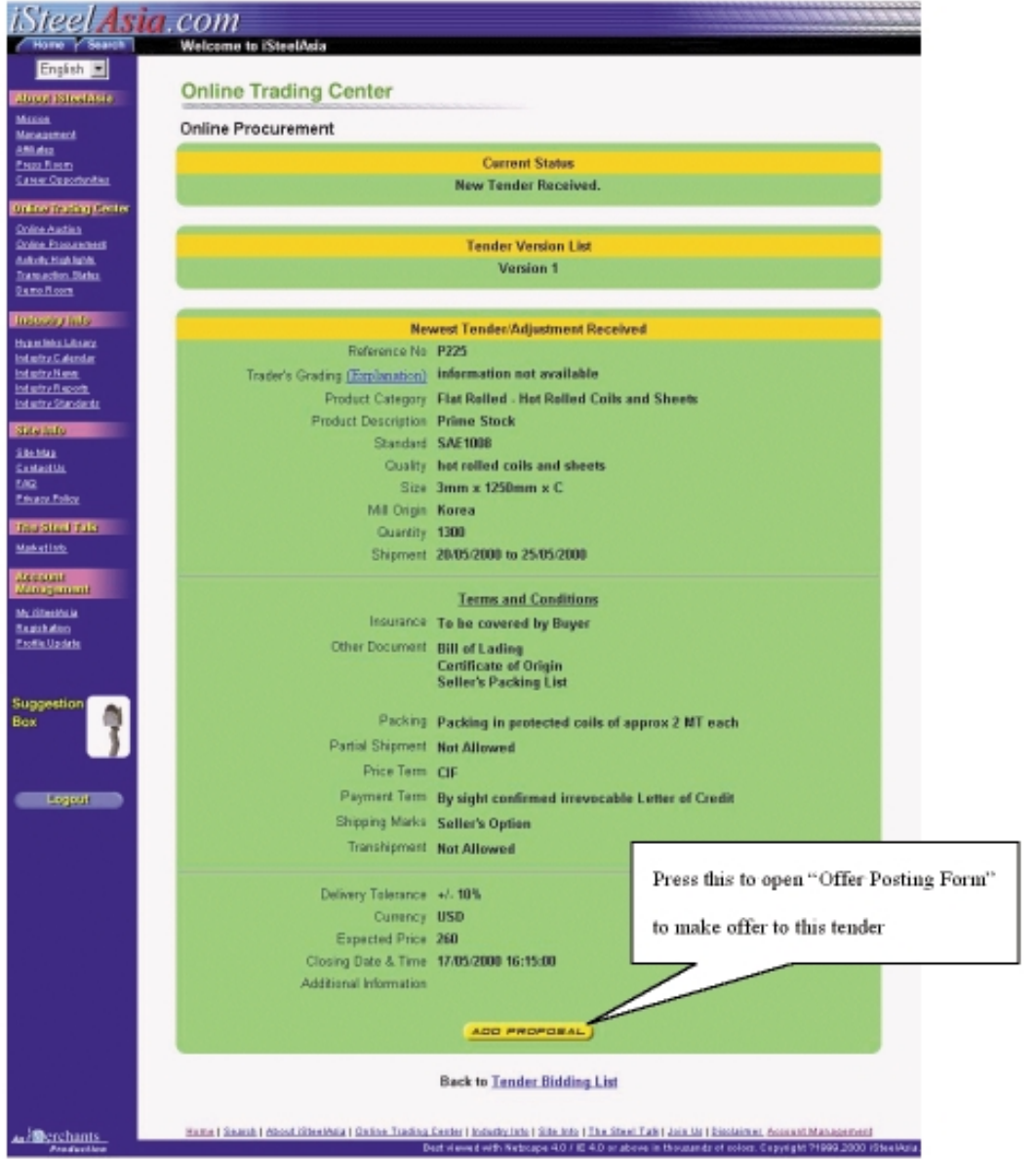

### **Tendor Particular**

**Seller** may modify the details before submitting to the buyer using Offer Posting Form. All quotes will be immediately directed to the buyer's response list.

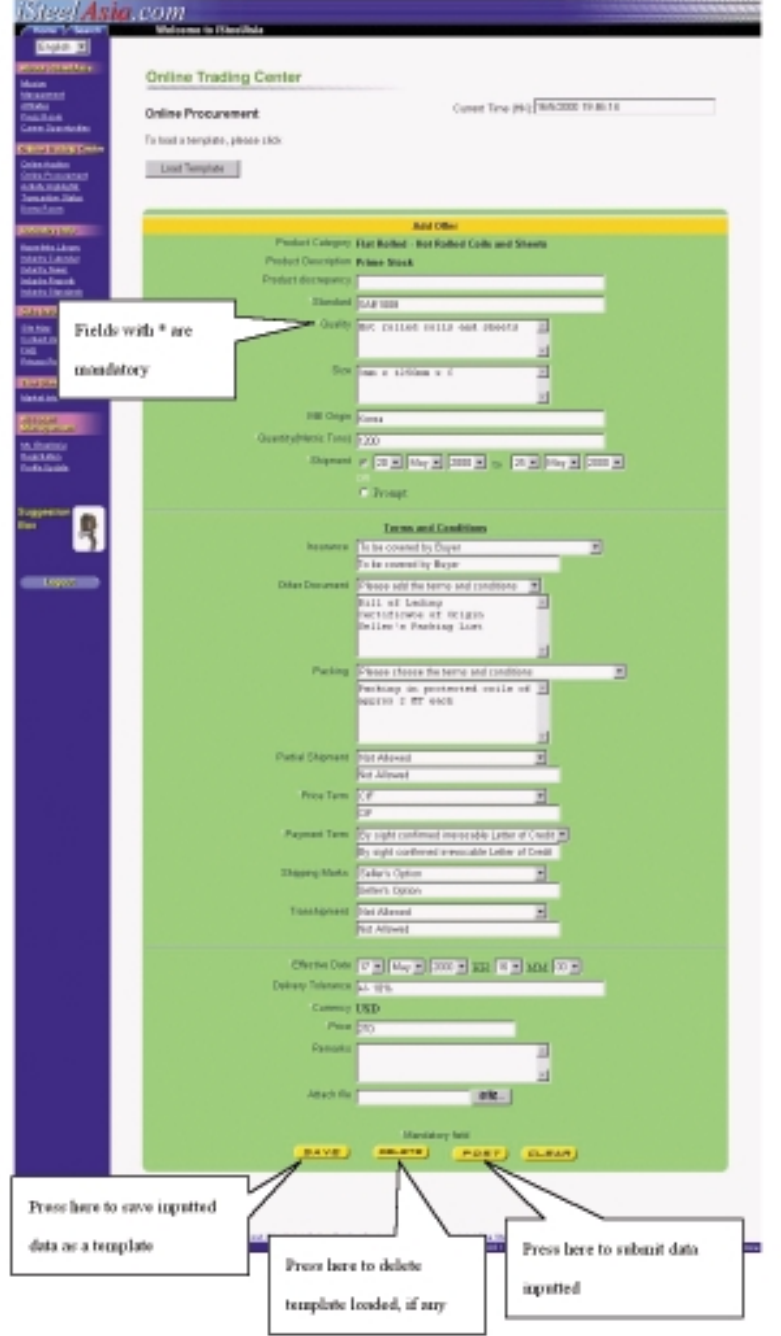

### **Offer Posting Form**

Step 3 — Negotiation and completion of the transaction

**Buyer** may compare the content between tendor and offer through Offer Particular. The buyer can then choose to accept, negotiate or reject those quotes.

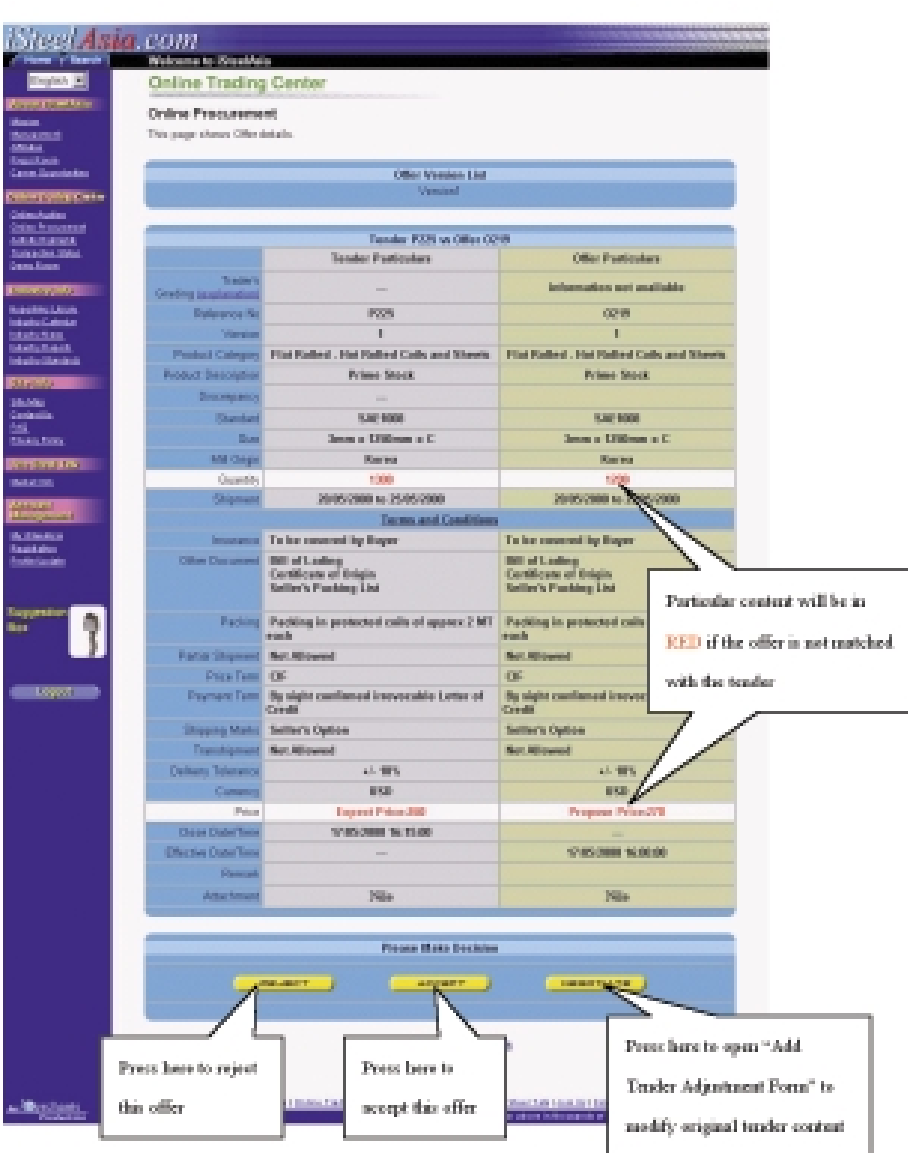

#### **Offer Particular**

- Declined sellers will receive email notification;
- Seller's information will be disclosed if its quote is accepted; and
- It is also obliged to pay a commission to iSteelAsia.com.

# **ONLINE AUCTION**

Online Auction enables buyers or sellers to effect an online sales of products in three basic steps — the self-posting of a product by the seller, the counter offering of a quote by a potential purchaser and then negotiation and completion of the transaction.

Step 1 — Self-posting (the seller side)

**Seller** uses Auction Posting Form to raise product information, terms and conditions, and bidding criteria.

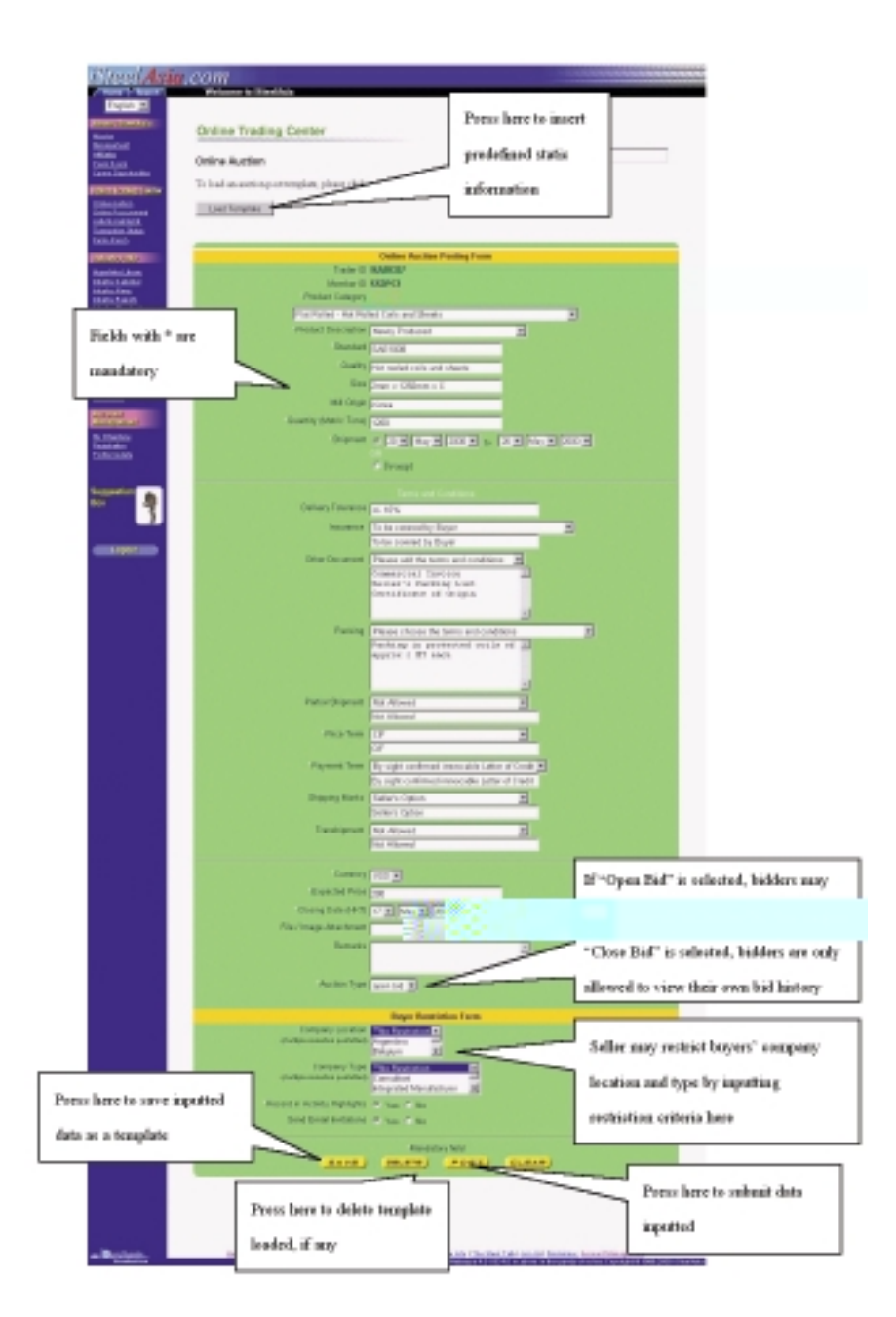

### **Auction Posting Form**

iSteelAsia.com will then match the posting criteria with potential buyers through an automated matching mechanism. Qualified buyers will receive email invitations to offer their bids.

Step 2 — Bidding (the buyer side)

**Buyer** may browse through the Bidding List and open interested auction to view the details.

#### Steel Asia.com **Alice Service** ब **Online Trading Center** Click to open. Online Auction Bobby is welcome here. To post, go to Eucling List. auction particular Bidding List (Re **Reference Bundary Auction Particulars**  $37 - 1$ **Constitution of Security** Bidding List (Lang Products) Auction Particulars **Reference Sendros** Status  $370 -$ **Termina** Chard. an. Senio Contact 1505200 10000 Bidding List (Fiat Freduct **Cleving Bate**<br>[895] Times Auction Particulars **Reference Rundee Kiatus CONTENTS ABO** Press Stock **Clinical ATOM Simila Physics and CORNER IN CONTROL** .<br>Geografi 1005098 10000 a mo **Dates Stock Change** 11050991010000 ATM. **Medic Producted Chand FORCES IN SECO** arm. **Incident dealer** iding List (Tubular (Pipe and Tub Chasing Bath<br>| pitk Time|<br>| 1000000 1000000 **Auction Particulars** mor Number **Status**  $A21$ Newly Roadward Obsed en. **Bree Stock** 100000111100 **Clinical** Gloding List ( Clening Buts<br>| pix Time|<br>|BACBIE 12:00:00 **Auction Particulars Reference Number Station** an i **One Shifted Surplus** Obsed 2006 CHIN 10 00:00 юü **Estas Stock** Organiza The mount is a fact to be a fact to be a fact that the basic in 1 has

### **Bidding List**

Auction Particular shows the details of an auction, including product information, terms and conditions. **Buyer** may submit bidding through this page.

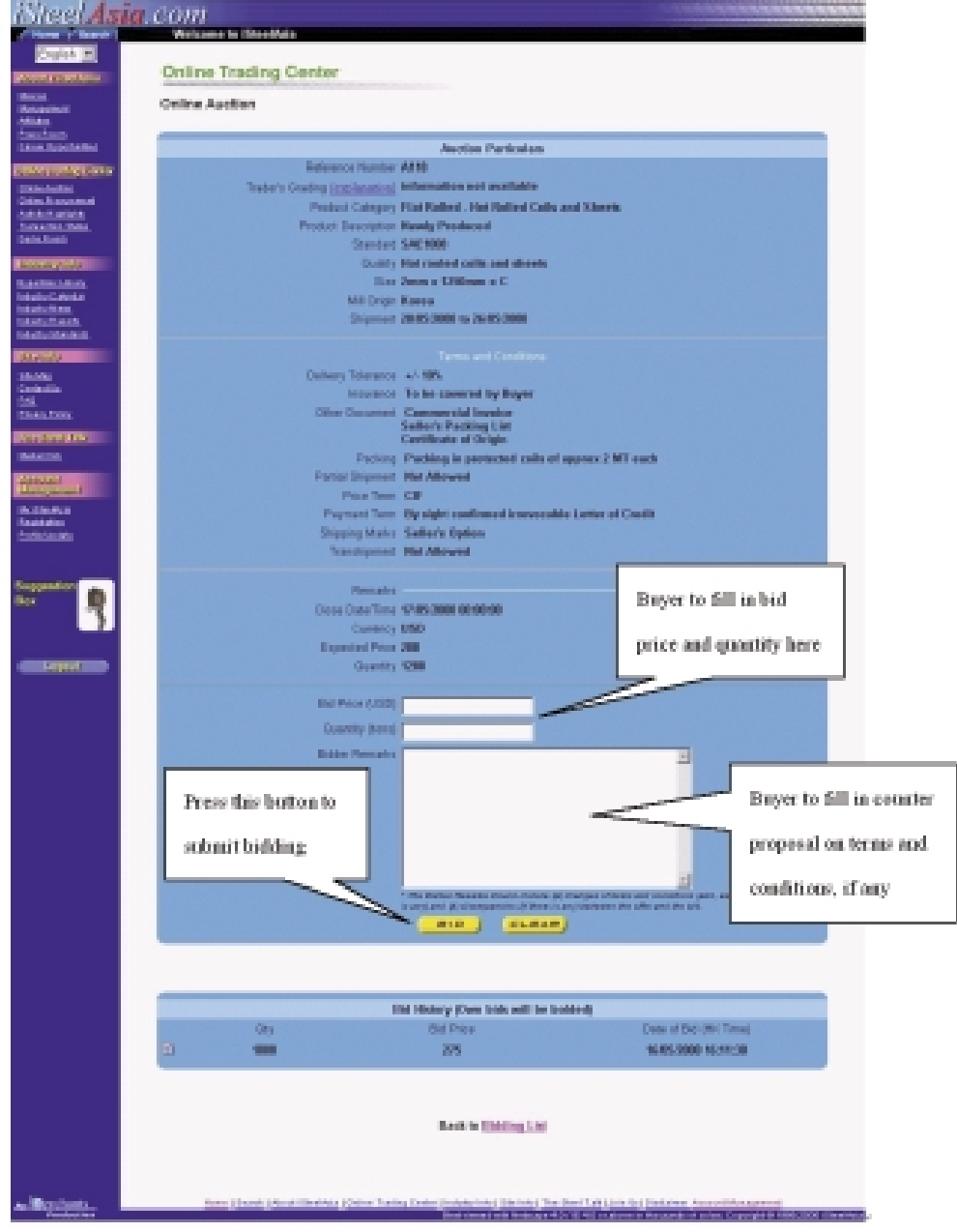

#### **Auction Particular**

**34**

Step 3 — Completion of the transaction

Items listed under the Posting List are the products posted for auction by the seller.

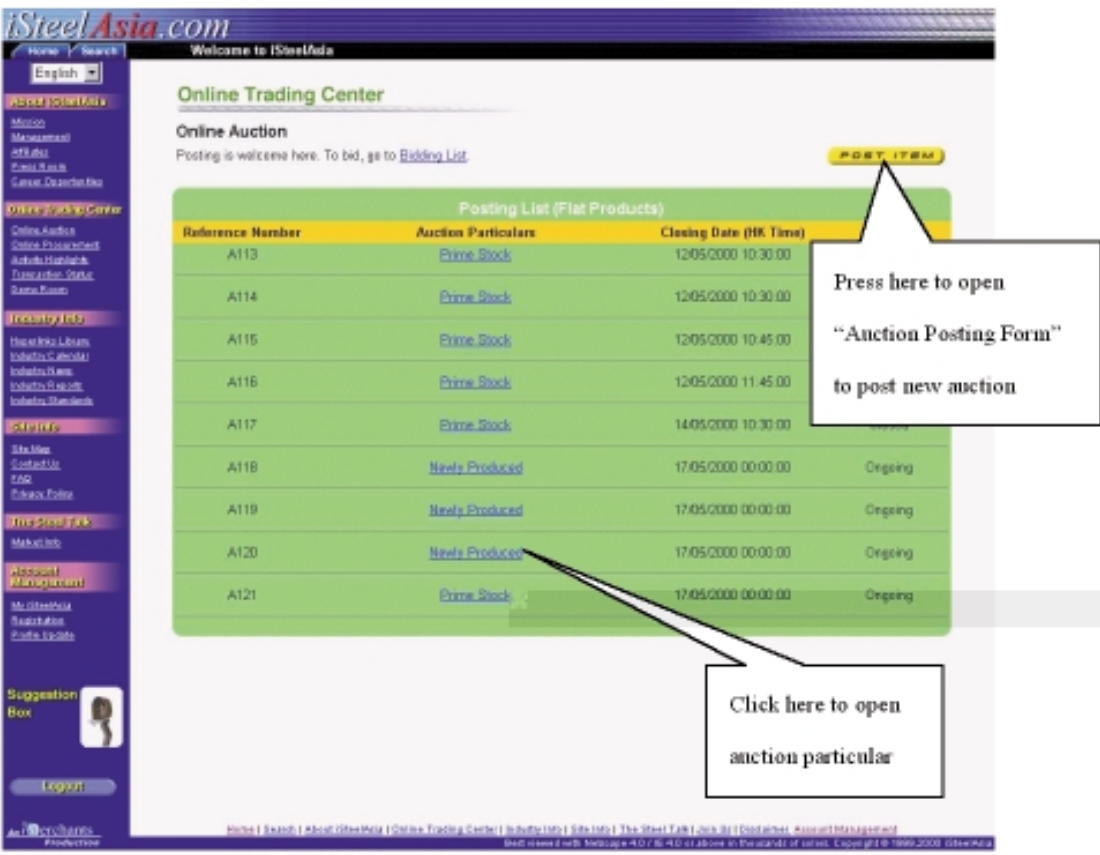

# **Posting List**
# **Services Provided by iSteelAsia.com**

**Seller** may view the bidding status from the Auction Particular and decide winner(s) for this auction on this page.

#### iSteel **Asia**.com **Welcome to iSteelAsia** English<sup>E</sup> bor Strikkie **Online Trading Center** <u>Marian</u><br>Maragement anasının<br>Anası<br>Pasa Rasin **Online Auction Case Cupcticities Auction Particulars** yn nefydling Garta Reference Number A118 <u>Doline Austina</u><br>Doline Frossexment Product Category Flat Relled - Het Relled Coils and Sheets Online Fromuserne<br>Autholy High Kahla<br>Transaction States Product Description Newly Produced Standard SAE1008 **LEAR AND** Quality Hot rooted coils and sheets Size 2mm x 1250mm x C kya er linkar Liberar.<br>Martiny Calenda Mil Origin Korea antighter. Shipment 20/05/2000 to 26/05/2000 **Industry Reports** nterity Standards स्टब्स Delivery Tolerance +/- 18% <u>Sikulikaa</u><br>Suntaatiin Insurance To be covered by Buyer Other Document Commercial Inveice<br>Seller's Packing List<br>Certificate of Origin EAQ. **Pinace Police** masted (dk) Packing Packing in protected coils of approx 2 MT each **Maketten** Partial Shipment Not Allowed tessant<br>Karagement Price Term CIF My Kiteskirja<br>Sveirkalian<br>Exdie Update Payment Term By sight confirmed irrevocable Letter of Credit **Shipping Marks Seller's Option Transhipment Not Allowed Bidder Remarks** This auction has two Auction Type OPEN Close Date/Time 17/05/2000 00:00:00 bidders. Seller may Currency USD Expected Price 280 select either one or both Quantity 1200 tons **Bid History** Date of Bid<br>(HK Time) **Bidder Remarks Bid Price Bid Reference** Quantity 16/06/2000 19:15:00  $\Box$ 286 1200  $278$  $-202$ 1000 275 16/05/2000 16:11:30 Select Winner k to Posting List This button will appear when the Press this button to confirm a **D**erchants thy links | Side Indo | Th closing date is reached winner(s) after selection Printerape 4.0 / 16 4

### **Auction Particular**

# **Services Provided by iSteelAsia.com**

### **INDUSTRY INFO**

Currently, this content service has been designed to enable Members and visitors to access a comprehensive array of information sites in five categories:

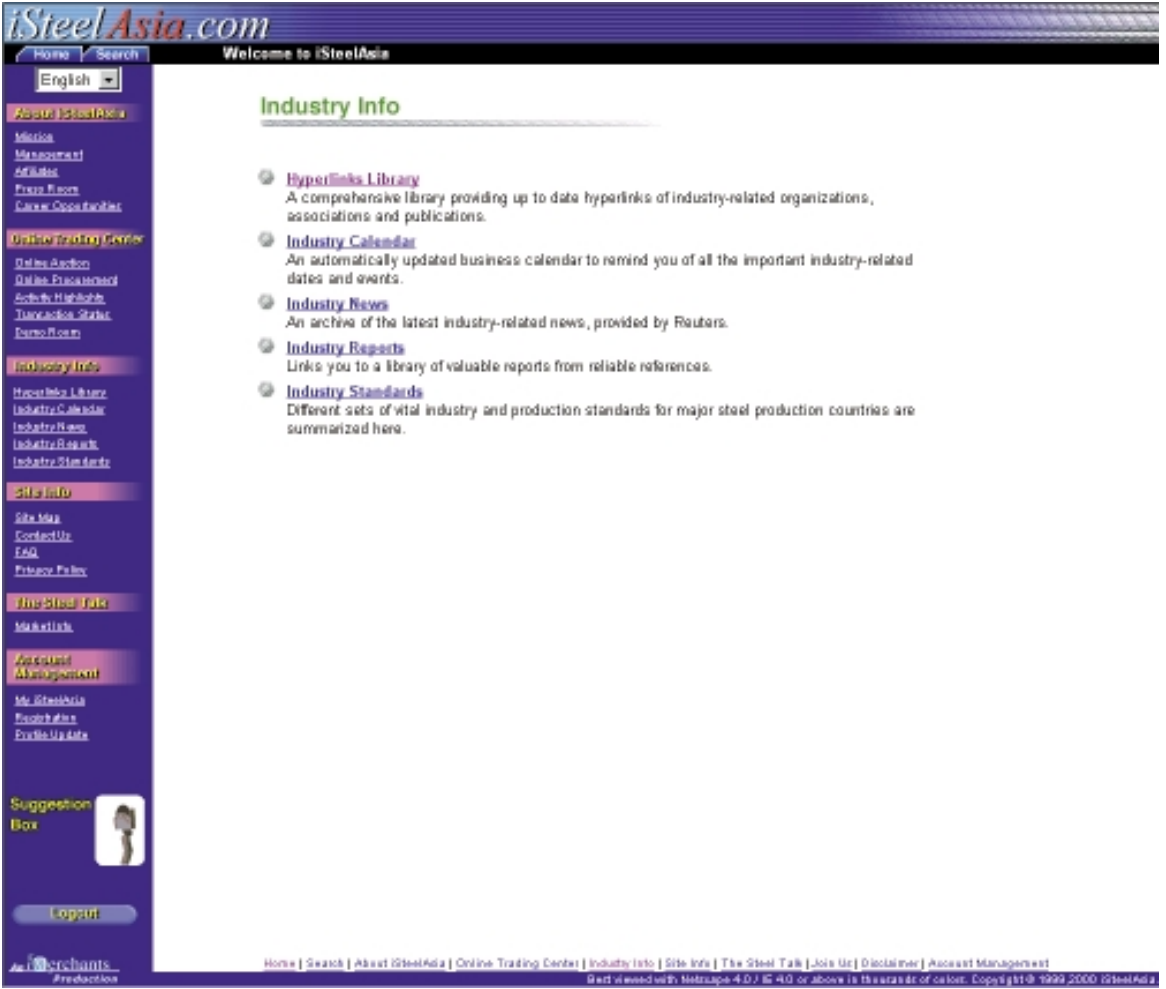

## **THE STEEL TALK**

The Steel Talk provides an online open forum for the registered Members to exchange opinions, share ideas and chat with each other on interesting subjects in the steel industry.

All registered Members are welcome to chat and share their ideas. Threaded message posting and retrieval are enabled. All users are welcome to browse, search and read information under this category.

**DIRECTORS** 

**Executive directors** 

Mr. Andrew Cho Fai Yao

Ms. Miriam Che Li Yao

Ms. Drina C. Yue

Non-executive directors

Mr. Moses Kwok Tai Tsang

Ms. Lena Foo

Mr. Daniel Takuen Shih,

Independent non-executive directors

Mr. Yeung Kwok Keung

Mr. Philip King Huen Ma

**ADVISER** 

Professor David B. Yoffie

# **Directors, Adviser, and Senior Management**

SENIOR MANAGEMENT

Mr. Sean Wan,

Mr. Philip Lee Ming,

Mr. Jack Lee,

Ms. Sandra Lee

 $\frac{1}{42}$ 

Ms. Tse Sau Wai

Ms. Lee Wing Chee

Ms. Ivy Ho

The Directors have the pleasure of presenting the first annual report together with the audited financial statements of iSteelAsia.com Limited ("the Company") and the companies listed in Note 1 to the accompanying financial statements (collectively referred to as "the Group") for the year ended 31st March, 2000

#### **GROUP REORGANISATION AND BASIS OF PRESENTATION**

The Company was incorporated in Bermuda on 10th February, 2000 as an exempted company under the Companies Act 1981 of Bermuda. Pursuant to a group reorganisation scheme in preparation for the listing of the Company's shares on The Growth Enterprise Market ("the GEM") of The Stock Exchange of Hong Kong Limited ("the Stock Exchange"), the Company became the holding company of the Group on 13th April, 2000. The Company's shares were listed on the GEM of the Stock Exchange on 20th April, 2000.

Details of the group reorganisation scheme and the basis of preparation of the financial statements are set out in Note 1 to the accompanying financial statements.

#### PRINCIPAL ACTIVITIES

The Company is an investment holding company. Its subsidiaries are principally engaged in the trading of steel products, provision of procurement services and operation of an e-commerce vertical portal business for the provision of online steel trading services.

Analysis of the Group's turnover by principal activities and by geographical locations, together with their respective contributions to profit (loss) attributable to shareholders for the year ended 31st March, 2000 is as follows:

#### $\mathbf{a}$ . By principal activities

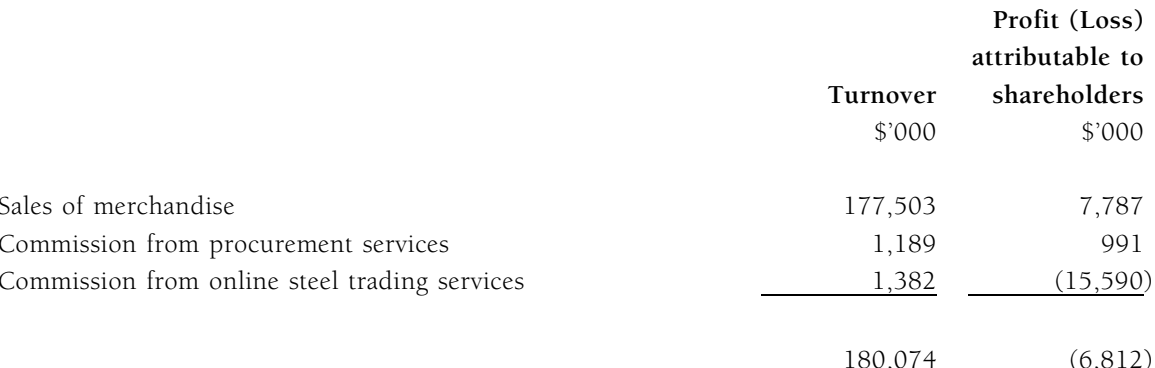

#### b. By geographical locations\*

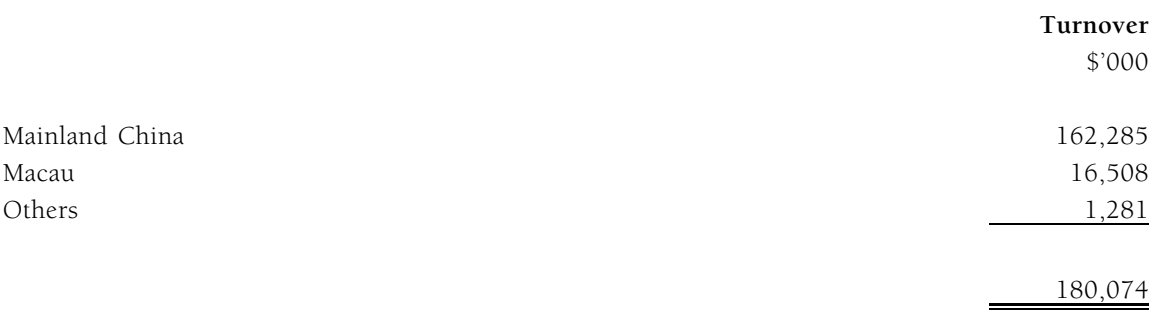

\* Turnover by geographical locations is determined mainly on the basis of the destination of shipments of merchandise for sales of merchandise and location of sellers for commission income.

No analysis of profit (loss) attributable to shareholders by geographical locations is presented as it was generally in line with the distribution of turnover set out above.

#### **CUSTOMERS AND SUPPLIERS**

For the year ended 31st March, 2000, the five largest customers of the Group accounted for approximately 71% of the Group's turnover. In addition, the largest customer of the Group accounted for approximately 36% of the Group's turnover.

For the year ended 31st March, 2000, Van Shung Chong Hong Limited, a subsidiary of Van Shung Chong (B.V.I.) Limited ("VSC BVI") which is a substantial shareholder and an initial management shareholder of the Company as defined in the GEM Listing Rules, was the only supplier of the Group and total purchases from Van Shung Chong Hong Limited constituted all of the Group's purchases for the year ended 31st March, 2000.

Save as disclosed above, none of the Directors, their associates, or any shareholders (which to the knowledge of the Directors owned more than 5% of the Company's share capital) had a beneficial interest in the Group's five largest customers and suppliers.

#### **RESULTS AND APPROPRIATIONS**

Details of the Group's results for the year ended 31st March, 2000 are set out in the combined income statement on page 55 of this annual report.

During the year, a group company declared and paid dividends amounting to \$9,000,000 to its former shareholder prior to the group reorganisation described in Note 1 to the accompanying financial statements. The Directors do not recommend the payment of a dividend and recommend that the accumulated loss of \$12,382,000 as at 31st March, 2000 be carried forward.

### **Report of the Directors**

(Amounts expressed in Hong Kong dollars)

#### **SHARE CAPITAL**

Details of share capital of the Company are set out in Note 14 to the accompanying financial statements.

There are no provisions for pre-emptive rights under the Bye-laws of the Company or the laws of Bermuda which would oblige the Company to offer new shares on a pro rata basis to existing shareholders.

#### **DISTRIBUTABLE RESERVES**

As at 31st March, 2000, the Company did not have any distributable reserves.

#### MACHINERY AND EQUIPMENT

Details of movements in machinery and equipment during the year are set out in Note 11 to the accompanying financial statements.

#### PENSION SCHEME

Details of the pension scheme are set out in Note 15 to the accompanying financial statements.

#### **SUBSEQUENT EVENTS**

Details of the significant subsequent events are set out in Note 18 to the accompanying financial statements.

#### **DIRECTORS**

The directors who held office during the year and up to the date of this report were:

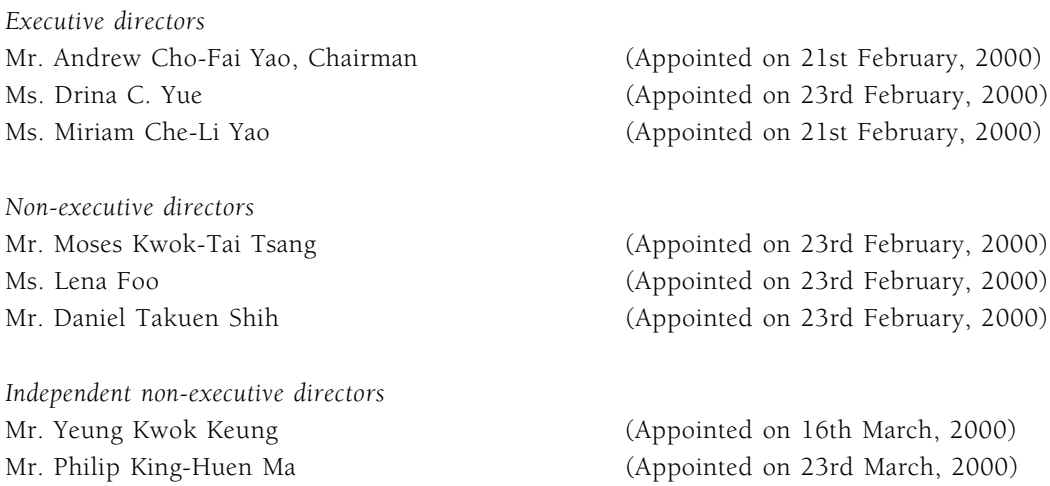

In accordance with bye-law 86(2) of the Company's Bye-laws, Ms. Drina C. Yue, Mr. Moses Kwok-Tai Tsang, Ms. Lena Foo, Mr. Daniel Takuen Shih, Mr. Yeung Kwok Keung and Mr. Philip King-Huen Ma, retire and being eligible, offer themselves for re-election at the forthcoming annual general meeting.

 $\overline{\phantom{a}}$ 

#### **DIRECTORS' SERVICE CONTRACTS**

Each of the executive directors of the Company has entered into a service contract with the Company commencing from 1st April, 2000 in the case of Mr. Andrew Cho-Fai Yao, 1st March, 2000 in the case of Ms. Drina C. Yue and 1st April, 2000 in the case of Ms. Miriam Che-Li Yao. The term of each agreement is continuous unless terminated by not less than three months' notice in writing served by either party on the other without payment of compensation other than statutory compensation.

Save as disclosed above, none of the Directors who are proposed for re-election at the forthcoming annual general meeting has a service contract with the Company which is not determinable by the employing company within one year without payment of compensation other than statutory compensation.

#### DIRECTORS' INTERESTS IN SECURITIES

As at 31st March, 2000, the Company had no notice of any interests to be recorded under Section 29 of the Securities (Disclosure of Interests) Ordinance ("the SDI Ordinance") as the Company was not listed on the GEM of the Stock Exchange as at that date.

As at 20th April, 2000 (the date on which the Company's shares listed on GEM of the Stock Exchange), the Directors of the Company had the following interests in the shares of the Company within the meaning of the SDI Ordinance, as recorded in the Register of Directors' Interests required to be kept by the Company pursuant to Section 29 of the SDI Ordinace:

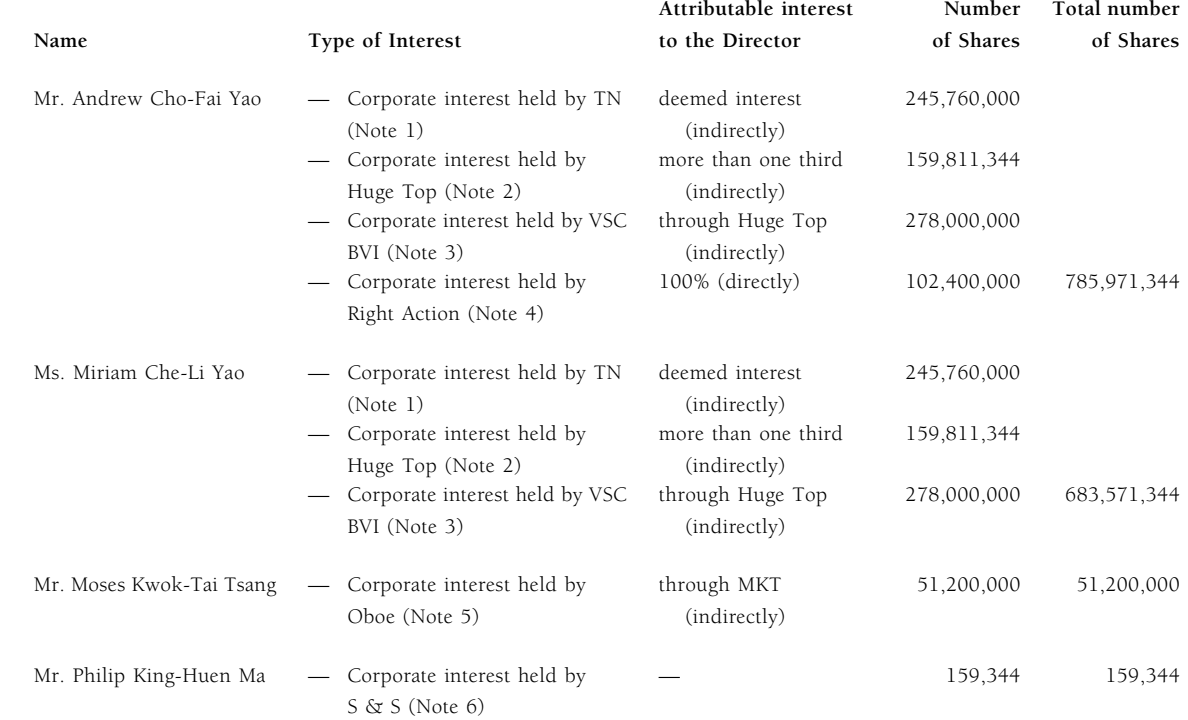

(a) Ordinary shares of the Company of \$0.10 each ("Shares")

Notes:

As at 20th April, 2000, TN Development Limited ("TN") owns 245,760,000 Shares. Van Shung Chong (B.V.I.) Limited  $\mathbf{1}$ . ("VSC BVI") owns 54% of the issued share capital of TN and Andrew Cho-Fai Yao owns 10% of the issued share capital of TN. The board of directors of TN comprises Andrew Cho-Fai Yao and Miriam Che-Li Yao.

All Shares held by TN are, or are intended to be, the subject of options exercisable, in certain circumstances, by designated employees and founding members pursuant to the share option agreements and the revenue option agreements, respectively as disclosed in the Company's prospectus dated 14th April, 2000. The sole purpose of TN is to provide an avenue to motivate the Company's employees and founding members while at the same time not incurring any dilution effect to the public investors of the Company.

- As at 20th April, 2000, Huge Top Industrial Ltd. ("Huge Top") owns 159,811,344 Shares. Andrew Cho-Fai Yao directly  $\mathcal{L}$ and indirectly owns more than one-third of the issued share capital of Huge Top. The board of directors of Huge Top comprises Andrew Cho-Fai Yao and Miriam Che-Li Yao.
- $3.$ As at 20th April, 2000, VSC BVI owns 278,000,000 Shares and Huge Top owns approximately 56.04% of the issued share capital of Van Shung Chong Holdings Limited ("VSC"). Andrew Cho-Fai Yao is a director of VSC. VSC BVI is a whollyowned subsidiary of VSC. The board of directors of VSC BVI comprises Andrew Cho-Fai Yao and Miriam Che-Li Yao.
- Right Action Offshore Inc. ("Right Action") owns 102,400,000 Shares. Andrew Cho-Fai Yao owns the entire issued share  $\overline{4}$ capital of Right Action and is also the sole director of that company.
- $\overline{5}$ Oboe Development Trading Limited ("Oboe") owns 51,200,000 Shares. MKT Holdings (Cayman Islands) LLC ("MKT") owns the entire issued share capital of Oboe, of which Moses Kwok-Tai Tsang is the sole director. Moses Kwok-Tai Tsang owns the entire issued share capital of MKT, of which he and his wife are the directors.
- 6. S & S Management Co. Ltd. ("S & S") owns 159,344 Shares. Philip King-Huen Ma is deemed to be interested in these 159,344 Shares.
- $(b)$ Employee options to purchase Shares from TN:

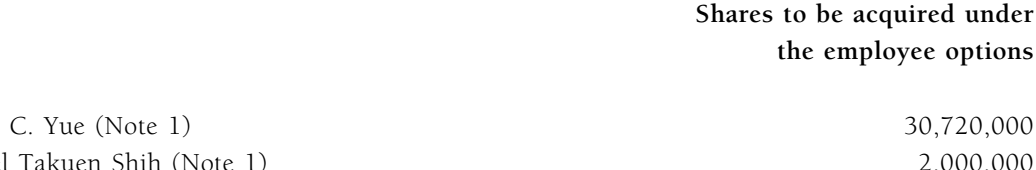

Name

Ms. Drina Mr. Daniel Takuen Shih (Note 1)

#### $Note:$

- $\mathbf{1}$ . Each of Drina C. Yue and Daniel Takuen Shih has been granted an option to purchase 30,720,000 Shares and 2,000,000 Shares respectively from TN, at an exercise price per Share of \$0.054, under separate share option agreements both dated 13th April, 2000. The option shall vest starting on 13th April, 2001 and may be exercised in whole or in part in the following manner:
	- $(a)$ During the period starting from 13th April, 2001 to 12th April, 2002, the option may be exercised up to one third of such Shares.
	- During the period starting from 13th April, 2002 to 12th April, 2003, the option may (to the extent not exercised  $(h)$ in accordance with (a) above) be exercised up to two thirds of such Shares.
	- During the period starting from 13th April, 2003 to 12th April, 2004, the option may (to the extent not exercised  $(c)$ in accordance with (a) and (b) above) be exercised in full.

#### DIRECTORS' RIGHTS TO ACQUIRE SHARES OR DEBENTURES

Under the terms of the Company's share option scheme approved by the shareholders on 13th April, 2000, the Board of Directors of the Company may, at their discretion, invite any employee of the Company or any of the group companies, including any executive directors, to take up options to subscribe for shares in the Company. The maximum number of shares in respect of which options may be granted under the share option scheme may not exceed 10% of the issued share capital of the Company. The scheme became effective upon the listing of the Company's shares on 20th April, 2000. No options have been granted to the Directors up to the date of this report.

Save as disclosed above, and other than in connection with the group reorganisation scheme prior to the Company's listing of shares, at no time during the year was the Company or any of the companies comprising the Group a party to any arrangement to enable the Company's directors or their associates to acquire benefits by means of the acquisition of shares in or debentures of the Company or any other body corporate.

### DIRECTORS' INTERESTS IN CONTRACTS

No contract of significance in relation to the Group's business to which the Company or any of the companies comprising the Group was a party and in which any of the Company's directors or members of its management had a material interest, whether directly or indirectly, subsisted at the end of the year or at any time during the year.

### SUBSTANTIAL SHAREHOLDERS

As at 31st March, 2000, the Company had no notice of any interests to be recorded under Section 16(1) of the SDI Ordinance as the Company was not listed on the GEM of the Stock Exchange as at that date.

As at 20th April, 2000, according to the register of substantial shareholders maintained under Section 16(1) of the SDI Ordinance, those shareholders (other than those interests of directors disclosed above) having an interest of 10% or more of the issued share capital of the Company are as follows:

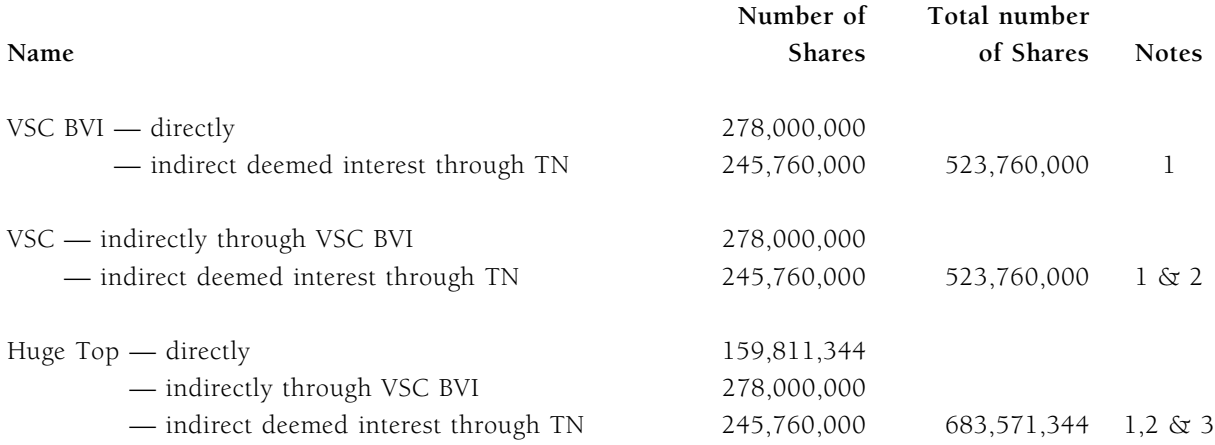

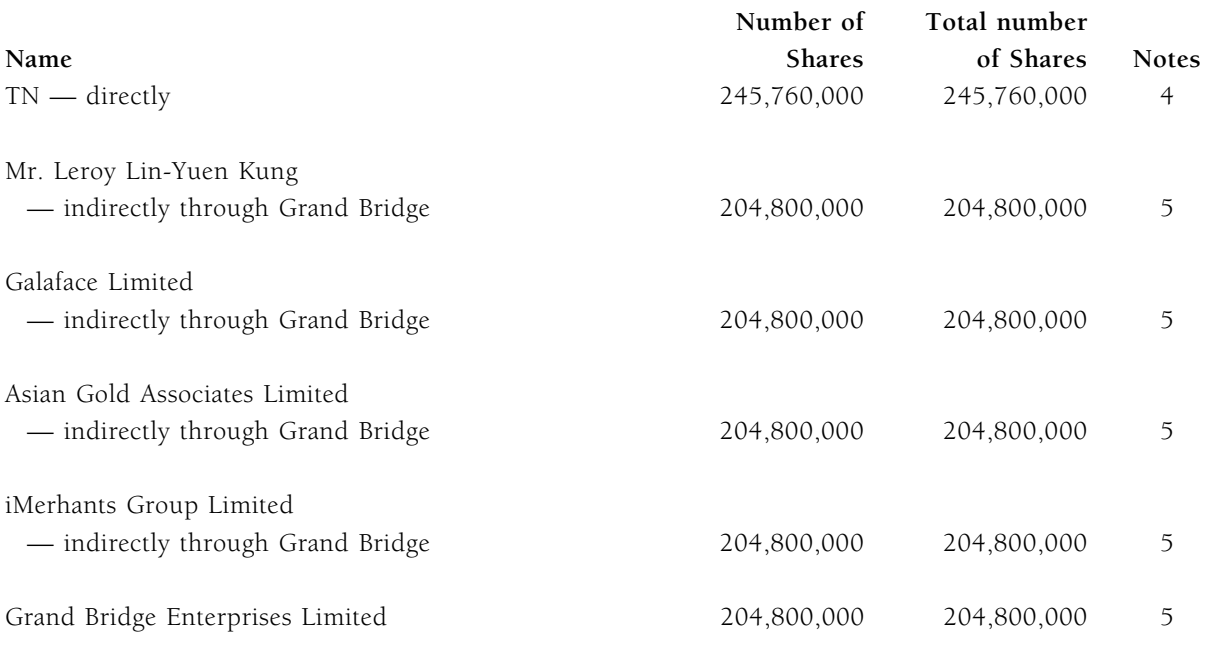

Notes:

- VSC BVI owns 54% of the issued share capital of TN and is deemed to be interested in the 245,760,000 Shares held by TN. VSC  $\mathbf{1}$ BVI directly owns 278,000,000 Shares. VSC BVI is therefore interested in an aggregate of 523,760,000 Shares.
- VSC owns the entire issued share capital of VSC BVI, VSC is therefore deemed to be interested in an aggregate of 523,760,000  $\mathcal{L}$ Shares.
- $\mathcal{E}$ Huge Top is beneficially interested in approximately 56.04% of the issued share capital of VSC as at 20th April, 2000 and is therefore deemed to be interested in the 245,760,000 Shares held by TN and the 278,000,000 Shares held by VSC BVI. Huge Top also directly owns 159,811,344 Shares. Huge Top is therefore interested in an aggregate of 683,571,344 Shares.
- All Shares held by TN are, or are intended to be, the subject of options exercisable, in certain circumstances, by designated  $\overline{4}$ employees and founding members pursuant to the share option agreements and the revenue option agreements, respectively as disclosed in the Company's prospectus dated 14th April, 2000. The sole purpose of TN is to provide an avenue to motivate the Company's employees and founding members while at the same time not incurring any dilution effect to the public investors of the Company.
- Grand Bridge Enterprises Limited ("Grand Bridge") directly owns 204,800,000 Shares. Grand Bridge is a wholly-owned  $5<sub>1</sub>$ subsidiary of iMerchants Group Limited which is a wholly-owned subsidiary of Asian Gold Associates Limited ("AGA"). AGA is a company in which Galaface Limited is entitled to exercise more than one third of its voting power. Galaface Limited is a company owned and controlled by Mr. Leroy Lin-Yuen Kung.

#### **SPONSOR'S INTERESTS**

As at 31st March, 2000, neither BNP Prime Peregrine Capital Limited nor its directors or employees or associates, had any beneficial interest in the Company's share capital. Pursuant to an underwriting agreement ("the Underwriting Agreement") entered into among, inter alia, the Company, BNP Prime Peregrine Capital Limited and BNP Prime Peregrine Securities Limited, a fellow subsidiary of BNP Prime

Peregrine Capital Limited on 14th April, 2000 in connection with the listing of the Company's shares on the GEM of the Stock Exchange, an option ("the Option") was granted by the Company to BNP Prime Peregrine Securities Limited. The Option allows BNP Prime Peregrine Securities Limited or its nominees to subscribe for up to an aggregate of 2,500,000 shares of the Company in lieu of payment of all or part of the underwriting and management fee (but not the selling concessions) payable by the Company to BNP Prime Peregrine Securities Limited under the Underwriting Agreement. The Option was exercised in full by BNP Prime Peregrine Securities Limited on 18th April, 2000, pursuant to which 2,500,000 new shares were issued, representing approximately 0.17% of the issued share capital of the Company as at the date of this report.

Pursuant to the agreement dated 14th April, 2000 entered into between the Company and BNP Prime Peregrine Capital Limited, BNP Prime Peregrine Capital Limited will receive a fee for acting as the Company's retained sponsor for the period from 20th April, 2000 to 30th April, 2003.

### **CONNECTED TRANSACTIONS**

Details of the connected transactions are set out in Note 4 to the accompanying financial statements.

After the group reorganisation and upon the listing of the Company's shares on the GEM of the Stock Exchange, the agreements and arrangements between the Company or its subsidiaries and Van Shung Chong Holdings Limited and its subsidiaries and iMerchants Group Limited and its subsidiaries will constitute continuing connected transactions for the Company (defined under the GEM Listing Rules).

Certain connected transactions constitute non-exempt, continuing connected transactions under Rule 20.26 of the GEM Listing Rules and are subject to the reporting requirements set out in Rule 20.34, the announcement requirement set out in Rule 20.35 and the shareholders' approval requirement set out in Rule 20.36 of the GEM Listing Rules. The Directors consider strict compliance with Rule 20.35 and Rule 20.36 of the GEM Listing Rules to be impractical and not of benefit to the Company's shareholders. As such, the Company has obtained from the GEM Listing Division a waiver from the announcement requirements under Rule 20.35 and the shareholders' approval requirement set out in Rule 20.36 of the GEM Listing Rules in respect of such connected transactions for the period up to 31st March, 2003.

#### PURCHASE, SALES OR REDEMPTION OF THE COMPANY'S SHARES

Neither the Company nor any of its subsidiaries has purchased, sold or redeemed any of the Company's shares during the year ended 31st March, 2000.

### YEAR 2000 ISSUES

The Board of Directors is pleased to announce that all accounting and financial applications of the Group were fully year 2000 compliant and therefore the Year 2000 compliance issue did not create any material adverse impact on the business of all functional areas of the Group.

## **Report of the Directors**

(Amounts expressed in Hong Kong dollars)

#### **AUDIT COMMITTEE**

The Company has established an audit committee with written terms of reference based upon the guidelines recommended by the Hong Kong Society of Accountants. The primary duties of the audit committee are to review the Company's annual report and accounts, half-year reports and quarterly reports and to provide advice and comments thereon to the Board of Directors. The audit committee is also responsible for reviewing and supervising the Company's financial reporting and internal control procedures. The audit committee comprises two independent non-executive directors, namely Mr. Yeung Kwok Keung and Mr. Philip King-Huen Ma.

#### CHANGES IN COMPLIANCE OFFICER AND COMPANY SECRETARY

The Board of Directors announces the following position changes of the Company:

- Mr. Andrew Cho-Fai Yao resigned from the position of Compliance Officer with effect from 26th June,  $1.$ 2000 and Ms. Drina C. Yue was appointed as the Compliance Officer with effect from 26th June, 2000.
- Mr. Ira Stuart Outerbridge III resigned as secretary in Bermuda of the Company following the listing of  $2.$ the shares of the Company on GEM. Mr. Johnson Sai Hou Ho resigned from the position of Company Secretary with effect from 26th June, 2000 and Ms. Tse Sau Wai was appointed as the Company Secretary with effect from 26th June, 2000.

#### **AUDITORS**

The accompanying financial statements were audited by Messrs. Arthur Andersen & Co. A resolution for the re-appointment of Messrs. Arthur Andersen & Co as the Company's auditors for the ensuing year is to be proposed at the forthcoming annual general meeting.

On behalf of the Board of Directors,

**ANDREW CHO-FAI YAO** Chairman

Hong Kong, 26th June, 2000

# **Auditors' Report**

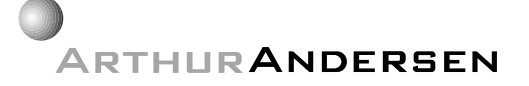

**Arthur Andersen & Co** 21st Floor Edinburgh Tower The Landmark 15 Queen's Road Central Hong Kong

#### TO THE SHAREHOLDERS OF **iSTEELASIA.COM LIMITED**

(Incorporated in Bermuda with limited liability)

We have audited the combined financial statements on pages 55 to 72 of iSteelAsia.com Limited and the companies described in Note 1 to the accompanying financial statements (collectively referred to as "the Group") prepared on the basis set out in Note 1 to the accompanying financial statements, which have been prepared in accordance with accounting principles generally accepted in Hong Kong.

#### Respective responsibilities of directors and auditors

The directors of iSteelAsia.com Limited are responsible for the preparation of combined financial statements which give a true and fair view. In preparing financial statements which give a true and fair view it is fundamental that appropriate accounting policies are selected and applied consistently.

It is our responsibility to form an independent opinion, based on our audit, on those combined financial statements and to report our opinion to you.

#### Basis of opinion

We conducted our audit in accordance with Statements of Auditing Standards issued by the Hong Kong Society of Accountants. An audit includes examination, on a test basis, of evidence relevant to the amounts and disclosures in the combined financial statements. It also includes an assessment of the significant estimates and judgments made by the directors in the preparation of the combined financial statements, and of whether the accounting policies are appropriate to the circumstances of the Group, consistently applied and adequately disclosed.

We planned and performed our audit so as to obtain all the information and explanations which we considered necessary in order to provide us with sufficient evidence to give reasonable assurance as to whether the combined financial statements are free from material misstatement. In forming our opinion we also evaluated the overall adequacy of the presentation of information in the combined financial statements. We believe that our audit provides a reasonable basis for our opinion.

# **Auditors' Report**

#### Opinion

In our opinion, the combined financial statements give a true and fair view of the state of affairs of the Group as at 31st March, 2000 and of its loss and cash flows for the year then ended and have been properly prepared in accordance with the disclosure requirements of the Hong Kong Companies Ordinance.

**ARTHUR ANDERSEN & CO** Certified Public Accountants

Hong Kong, 26th June, 2000

# **Combined Income Statement**

For the year ended 31st March, 2000 (Expressed in Hong Kong dollars)

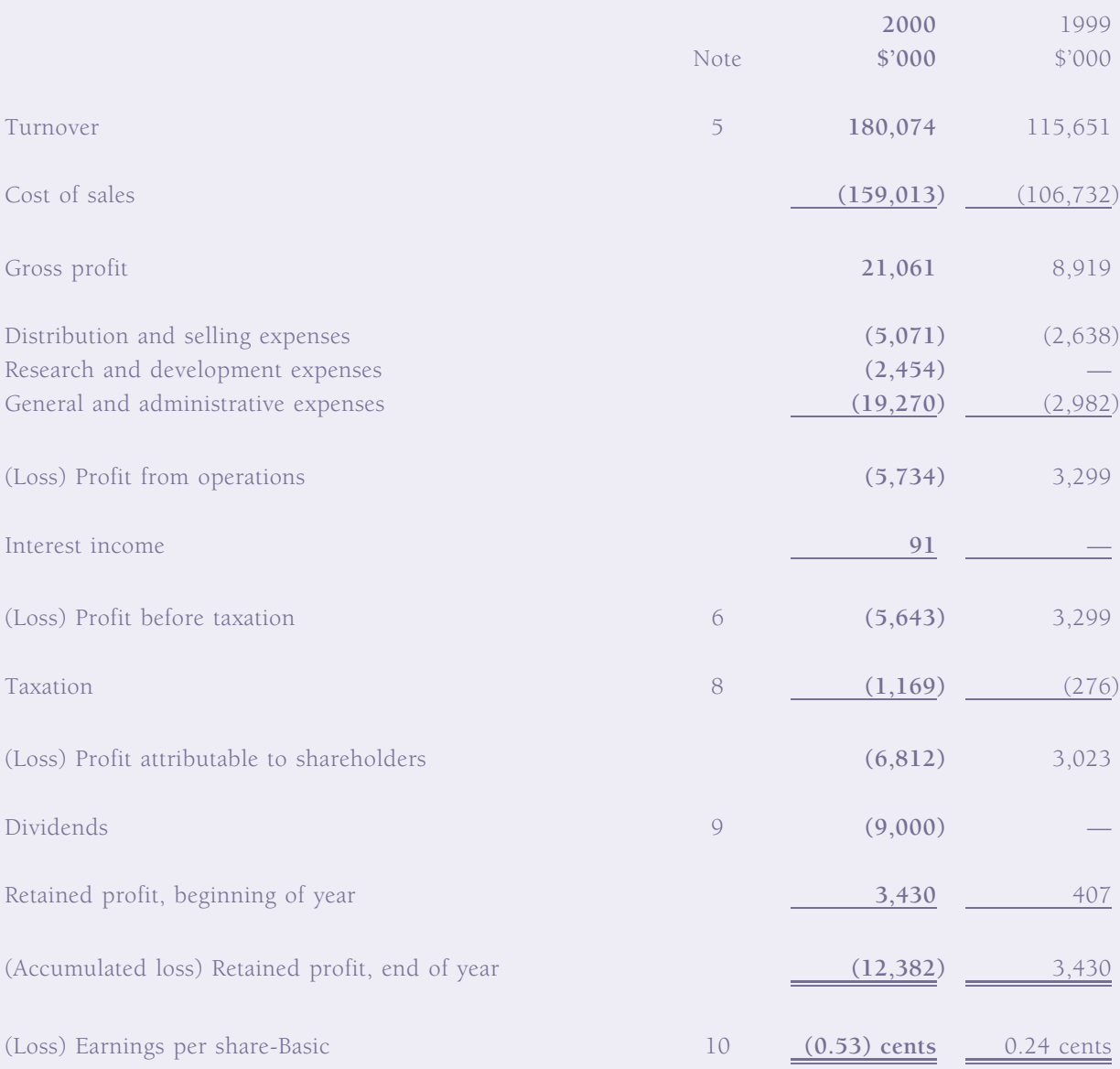

A separate statement of recognised gains and losses is not presented because there were no recognised gains or losses other than the (loss) profit attributable to shareholders.

# **Combined Balance Sheet**

As at 31st March, 2000 (Expressed in Hong Kong dollars)

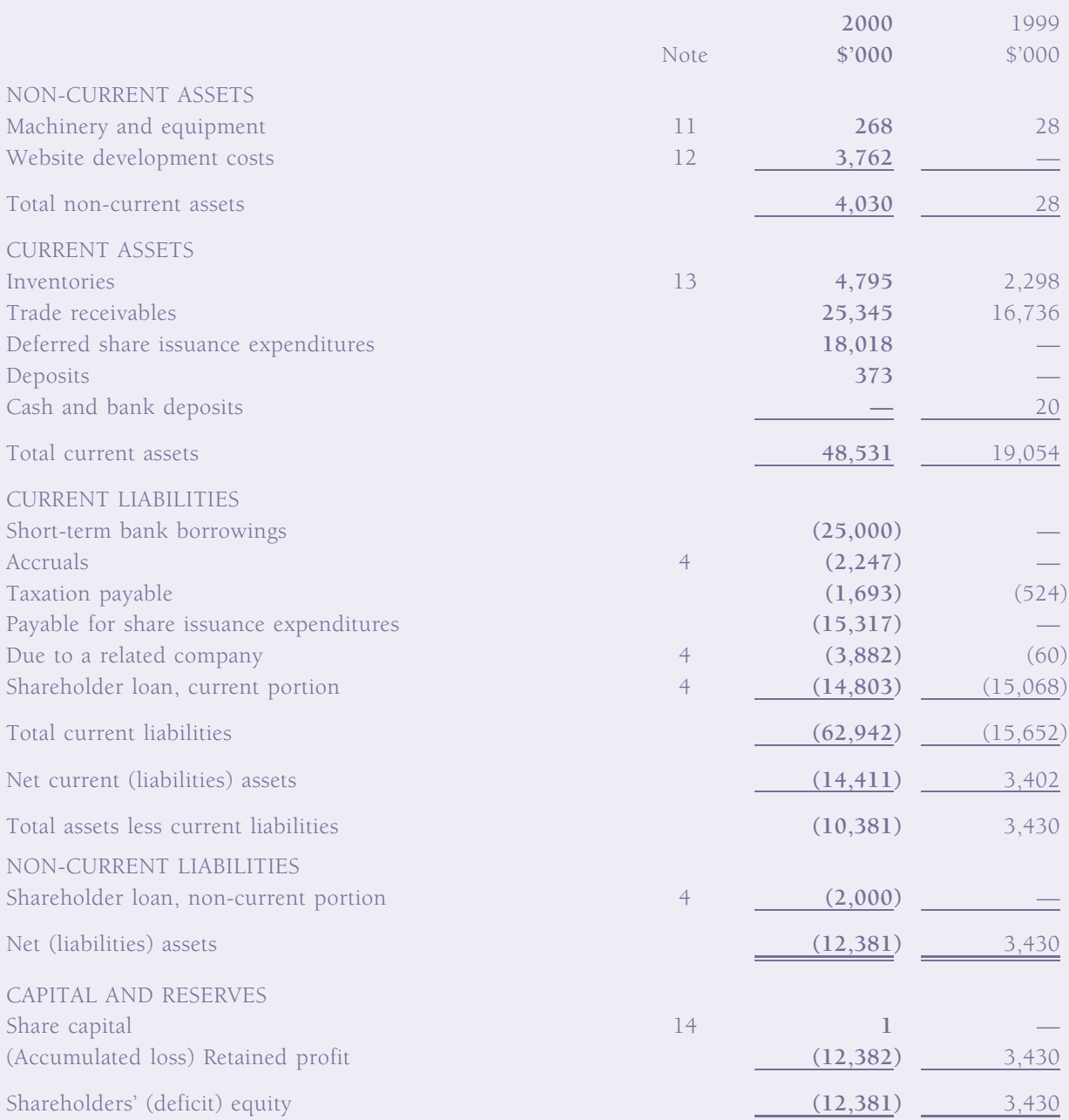

Refer to Note 18.b for issuance of new shares and consequent increase in shareholders' equity subsequent to 31st March, 2000.

Approved by the Board of Directors on 26th June, 2000:

ANDREW CHO-FAI YAO Chairman

DRINA C. YUE Director

# **Combined Cash Flow Statement**

For the year ended 31st March, 2000 (Expressed in Hong Kong dollars)

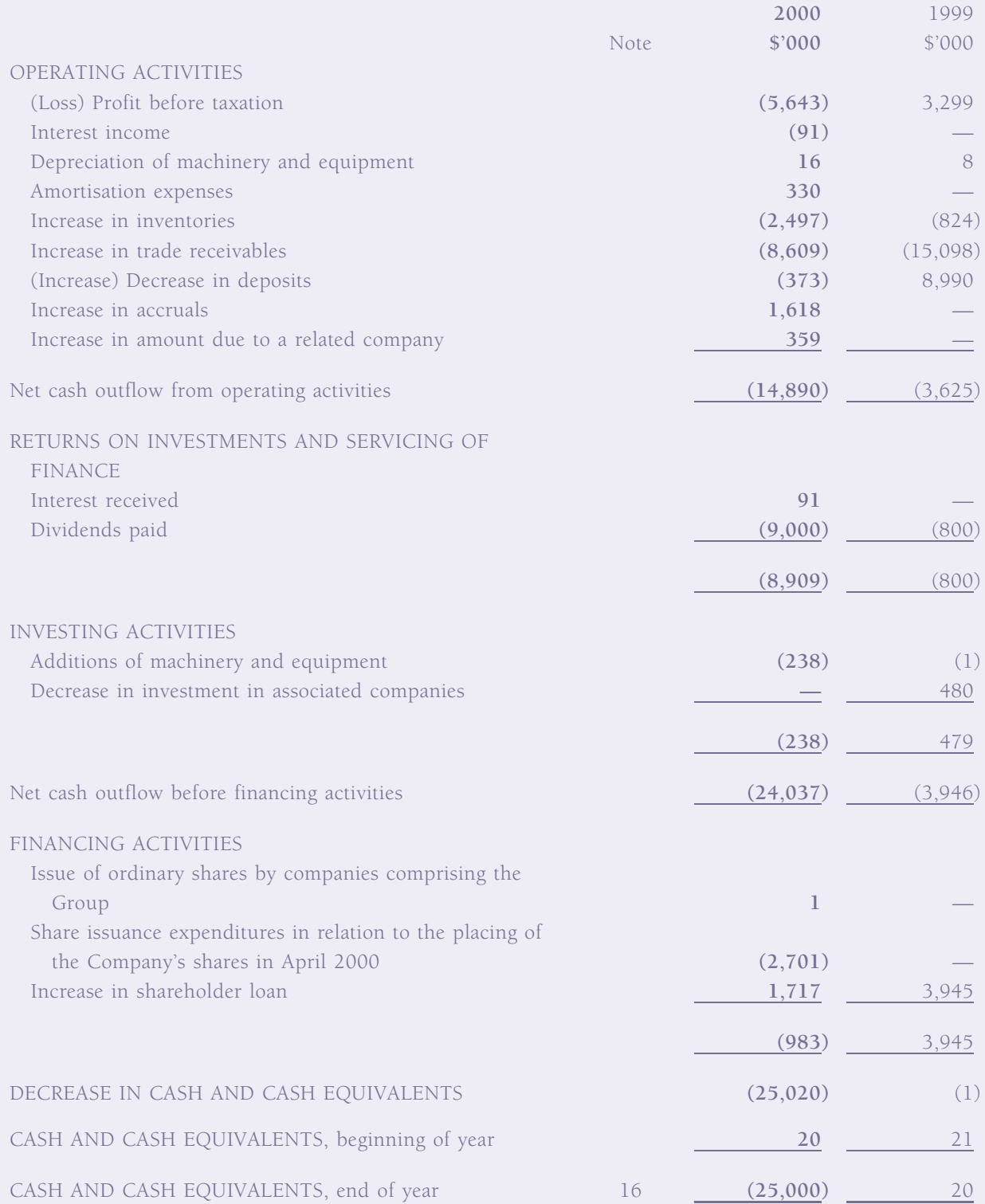

(Amounts expressed in Hong Kong dollars unless otherwise stated)

iSteelAsia.com Limited ("the Company") was incorporated in Bermuda on 10th February, 2000 as an exempted company under the Companies Act 1981 of Bermuda. Its shares have been listed on The Growth Enterprise Market of The Stock Exchange of Hong Kong Limited since 20th April, 2000.

Pursuant to a group reorganisation scheme in preparation for the listing of the Company's shares, the Company became the holding company of the companies comprising the group (collectively referred as "the Group") on 13th April, 2000. The group reorganisation involved companies under common control, and the Company and its subsidiaries (listed in Note 2) resulting from the reorganisation are regarded as a continuing group. Accordingly, the reorganisation has been accounted for on the basis of merger accounting.

VSC (Far East) Limited ("VFE") and the Steel Trading Division of Van Shung Chong Hong Limited ("STD") were engaged in steel trading with customers in Southern China, Macau and other Asian and European countries. VFE and Van Shung Chong Hong Limited were wholly owned by Van Shung Chong (B.V.I.) Limited, a substantial shareholder of the Company. As part of the group reorganisation, the assets, liabilities and businesses of VFE and STD were transferred to MetalAsia (Hong Kong) Limited, a wholly-owned subsidiary of the Company, effective from 1st April, 2000 and thereafter VFE and STD ceased their business.

The combined income statements include the results of operations of the Company and its subsidiaries as if the group structure resulting from the aforementioned reorganisation executed on 13th April, 2000 had been in existence throughout the years ended 31st March, 1999 and 2000 or since the dates of incorporation of the respective group companies where these were of a shorter period, as well as the results of operations of VFE and STD. The combined balance sheets of the Group as at 31st March, 1999 and 2000 have been prepared to present the assets and liabilities of the Group as at those dates as if the group structure resulting from the reorganisation had been in existence as at 31st March, 1999 and 2000.

Significant transactions and balances among the companies comprising the Group have been eliminated on combination

The balance sheet of the Company has not been presented as the Company has no assets and liabilities as at 31st March, 2000.

(Amounts expressed in Hong Kong dollars unless otherwise stated)

Details of the subsidiaries which were acquired pursuant to the group reorganisation described in Note 1 are as follows:

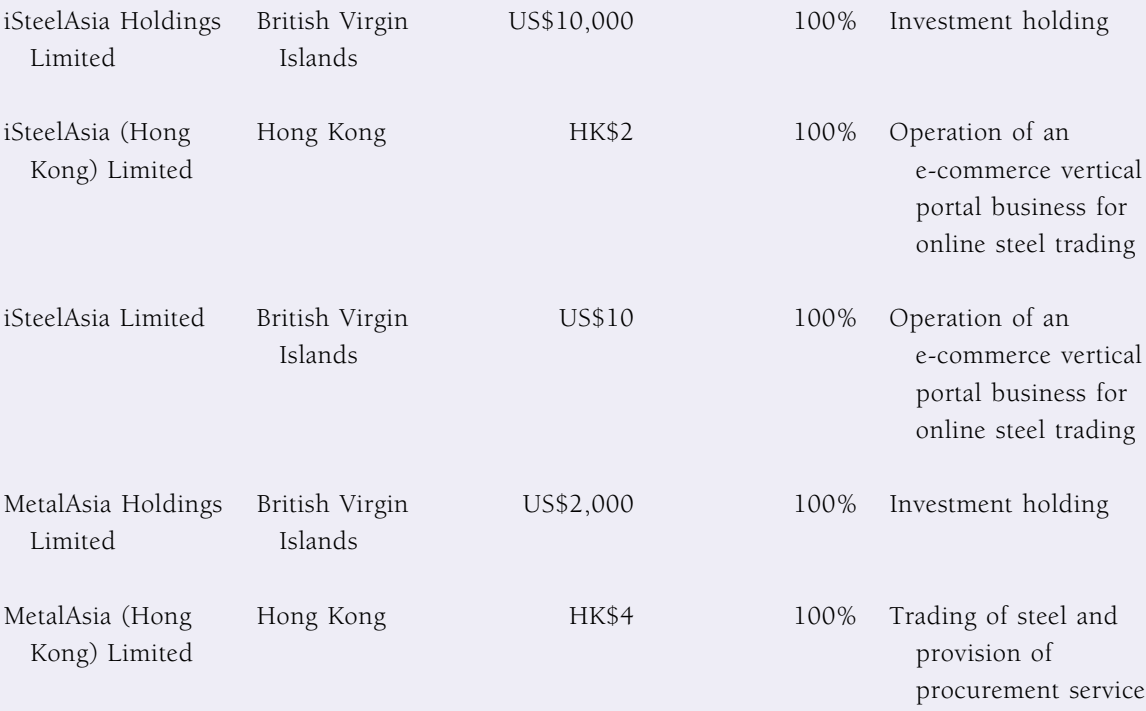

\* The shares of iSteelAsia Holdings Limited and MetalAsia Holdings Limited are held directly by the Company pursuant to the group reorganisation described in Note 1. The shares of the other subsidiaries are held indirectly.

The financial statements have been prepared in accordance with accounting principles generally accepted in Hong Kong, the disclosure requirements of the Hong Kong Companies Ordinance and the Rules Governing the Listing of Securities on The Growth Enterprise Market of The Stock Exchange of Hong Kong Limited. Principal accounting policies are summarised below:

Turnover comprises (i) the net invoiced value of merchandise sold after allowances for returns and discounts, and (ii) commission from procurement and online steel trading services.

(Amounts expressed in Hong Kong dollars unless otherwise stated)

Revenue is recognised when the outcome of a transaction can be measured reliably and when it is probable that the economic benefits associated with the transaction will flow to the Group. Sales revenue is recognised when the merchandise is shipped and title has passed. Commission from procurement and online steel trading services is recognised upon provision of the services. Interest income is recognised on a time-proportion basis on the principal outstanding and at the rates applicable.

Individual companies within the Group provide for profits tax on the basis of their profit for financial reporting purposes, adjusted for income and expense items which are not assessable or deductible for profits tax purposes.

Deferred taxation is provided under the liability method in respect of significant timing differences between profit as computed for taxation purposes and profit as stated in the financial statements, except when it is considered that no liability will arise in the foreseeable future. Deferred tax assets are not recognised unless the related benefits are expected to crystallise in the foreseeable future.

The costs of advertising and promotion are expensed in the period in which they are incurred.

The costs of staff retirement benefits are recognised as an expense in the period in which they are incurred.

Borrowing costs that are directly attributable to the acquisition, construction or production of an asset that takes a substantial period of time to prepare for its intended use or sale are capitalised as part of the cost of that asset. All other borrowing costs are recognised as an expense in the period in which they are incurred.

Machinery and equipment are stated at cost less accumulated depreciation. Major expenditures on modifications and betterments of machinery and equipment which will result in future economic benefits are capitalised, while expenditures on maintenance and repairs of machinery and equipment are expensed when incurred. Depreciation is provided on a straight-line basis at 20% per annum to write off the cost of each asset over its estimated useful life.

(Amounts expressed in Hong Kong dollars unless otherwise stated)

Gains and losses on disposal of machinery and equipment are recognised in the income statement based on the net disposal proceeds less the then carrying amount of the assets.

Costs directly associated with the development of specific websites, which include external direct costs of materials and services consumed in developing or obtaining an internal-use website, are capitalised. The capitalisation of such costs ceases no later than the point at which the websites are substantially completed and ready for their intended purpose. Website development costs are amortised on a straight-line basis over a period of three years, which represents the expected useful life of the website. The Company's Directors review and evaluate the recoverability of the carrying value of the website development costs periodically.

Research and other development costs relating to website development and website maintenance costs are expensed in the period in which they are incurred.

Inventories are stated at the lower of cost and net realisable value. Cost is calculated using the first-in, first-out method of costing and includes costs of purchase and other costs incurred in bringing the inventories to their present location and condition. Net realisable value is based on estimated selling prices in the ordinary course of business less further costs expected to be incurred to disposal. Provision is made for obsolete, slow-moving or defective items where appropriate.

When inventories are sold, the carrying amount of those inventories is recognised as an expense in the period in which the related revenue is recognised. The amount of any write-down of inventories to net realisable value and all losses of inventories are recognised as an expense in the period the write-down or loss occurs. The amount of any reversal of any write-down of inventories, arising from an increase in net realisable value, is recognised as a reduction in the amount of inventories recognised as an expense in the period in which the reversal occurs.

Operating leases represent those leases under which substantially all the risks and rewards of ownership of the leased assets remain with the lessors. Rental payments under operating leases are recognised as an expense on a straight-line basis over the period of the relevant leases.

(Amounts expressed in Hong Kong dollars unless otherwise stated)

b. The operations of the Group were financed by a loan from Van Shung Chong (B.V.I.) Limited, which was unsecured and non-interest bearing. The loan consists of:

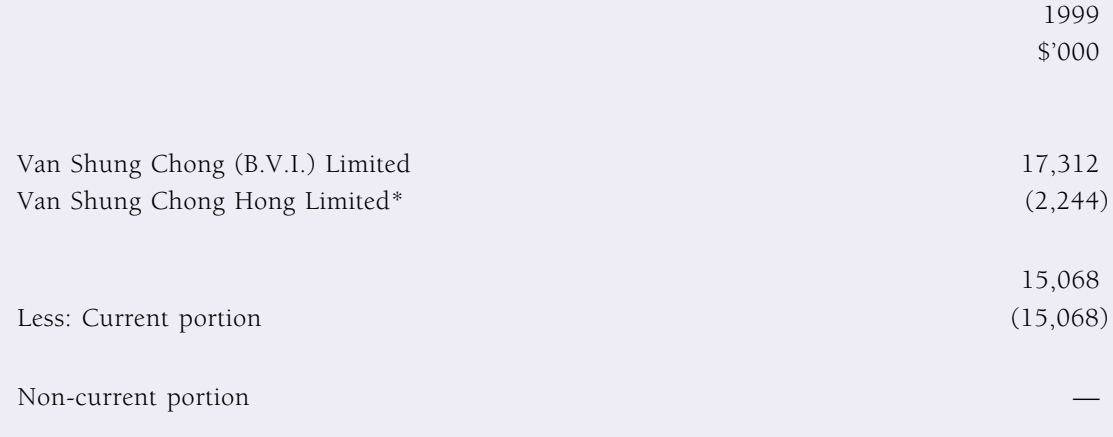

\* Subsequent to 31st March, 2000, the payable to Van Shung Chong Hong Limited was transferred to Van Shung Chong (B.V.I.) Limited.

The shareholder loan arose primarily from utilisation of the banking facilities of Van Shung Chong Hong Limited, a subsidiary of Van Shung Chong (B.V.I.) limited, for the purchase of inventories. Approximately \$14,803,000 of the loan was settled subsequent to 31st March, 2000, while the remaining balance of \$2,000,000 was capitalised subsequent to 31st March, 2000.

Included in accruals were website development and maintenance costs of approximately  $C.$ \$629,000 (1999 - Nil) payable to iMerchants Limited, a subsidiary of iMerchants Group Limited which is a beneficial shareholder of the Company.

(Amounts expressed in Hong Kong dollars unless otherwise stated)

d.

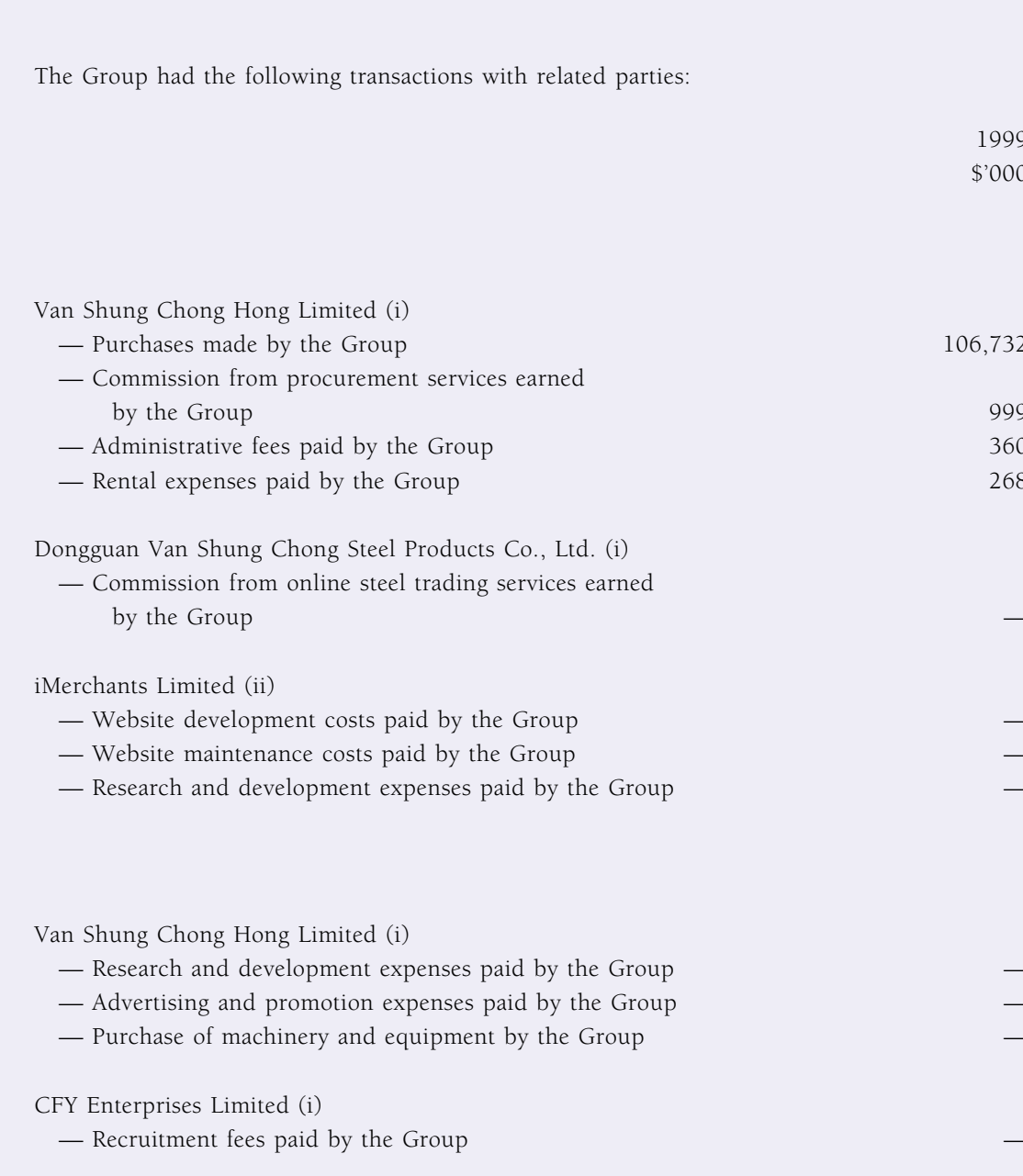

Notes:

 $(i)$ Van Shung Chong Hong Limited, Dongguan Van Shung Chong Steel Products Co., Ltd. and CFY Enterprises Limited are wholly owned and controlled by Van Shung Chong (B.V.I.) Limited, a substantial shareholder of the Company.

iMerchants Limited is a subsidiary of iMerchants Group Limited, a beneficial shareholder of the Company.  $(ii)$ 

(Amounts expressed in Hong Kong dollars unless otherwise stated)

e. The Group's banking facility was supported by a corporate guarantee provided by the Company and Van Shung Chong Holdings Limited, holding company of Van Shung Chong (B.V.I.) Limited, which is a substantial shareholder of the Company. Following the group reorganisation described in Note 1, all the Group's banking facilities are supported by a corporate guarantee provided by the Company (see Note 17).

Turnover and revenue comprised:

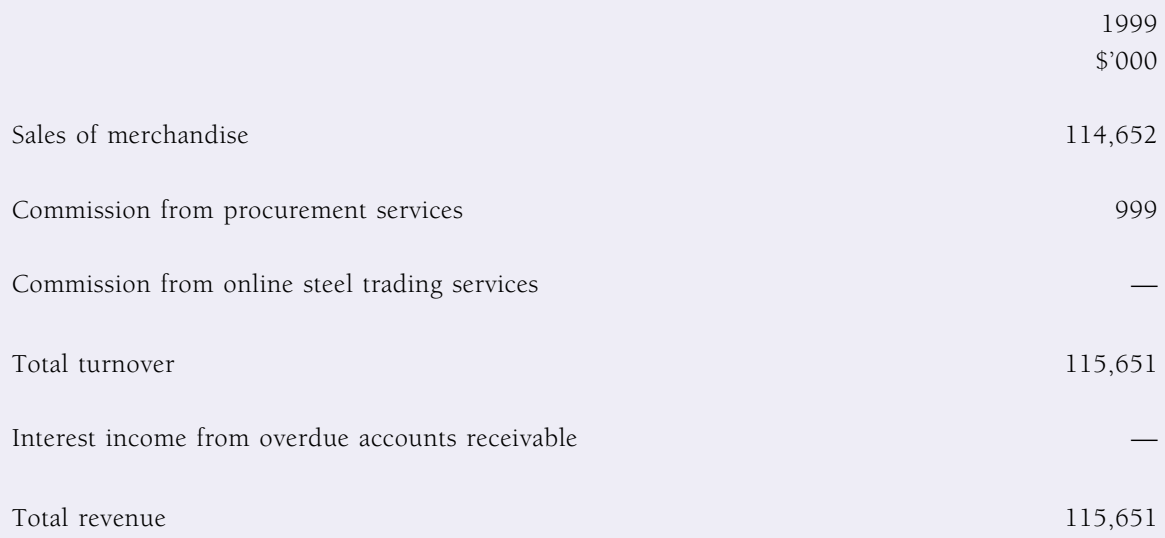

(Amounts expressed in Hong Kong dollars unless otherwise stated)

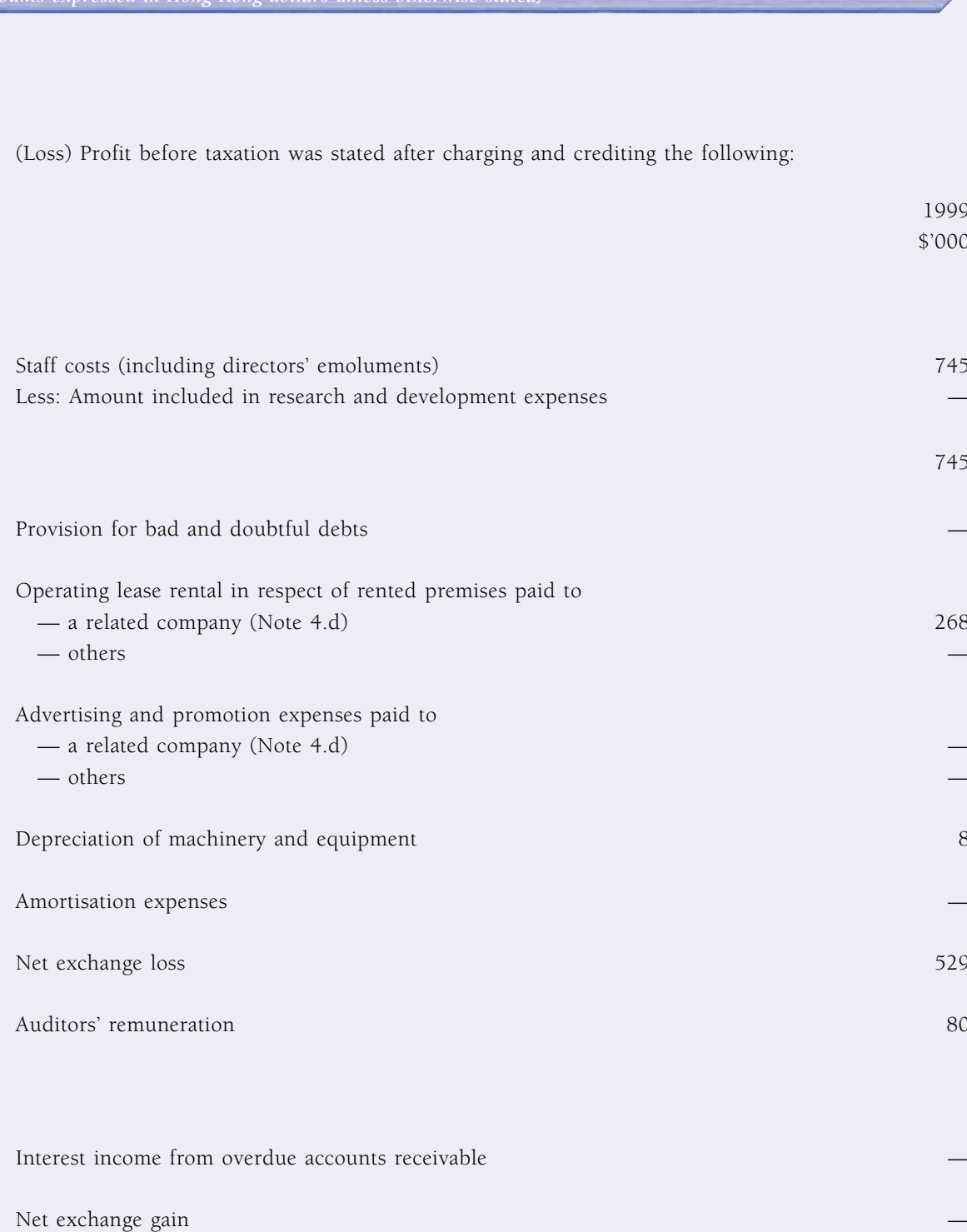

(Amounts expressed in Hong Kong dollars unless otherwise stated)

Details of directors' emoluments were: a.

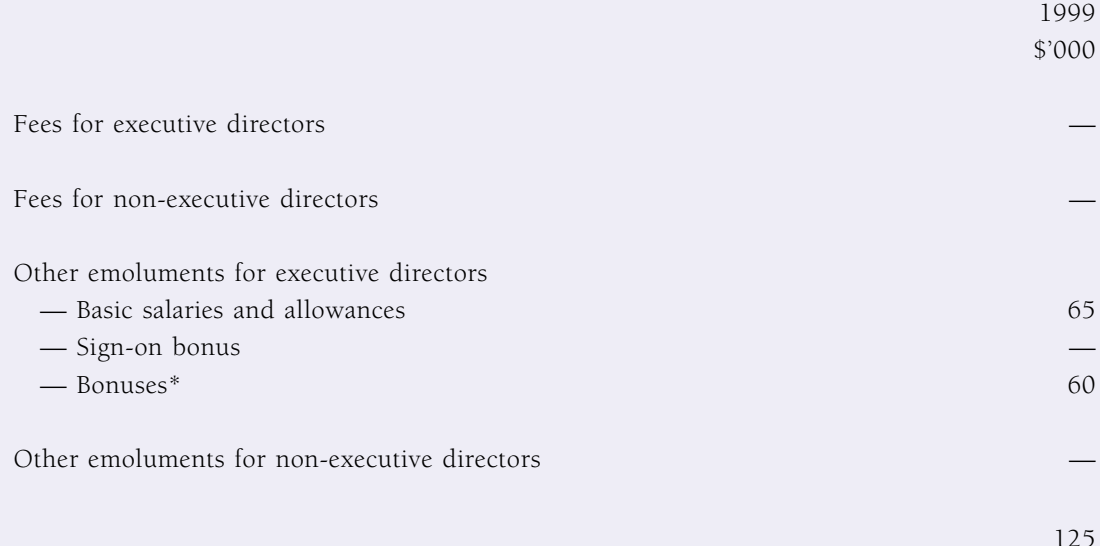

\* The Company's executive directors were entitled to discretionary bonuses.

No director waived any emoluments. During the year ended 31st March, 2000, approximately \$778,000 (1999 - Nil) was paid to a director as an inducement to join the Company. No compensation for loss of office was paid or payable to any director.

Analysis of directors' emoluments by number of directors and emolument ranges was as follows:

1999

 $\mathbf{1}$ 

Executive directors  $-$  Nil to \$1,000,000

The directors received individual emoluments of approximately  $$954,000$  (1999 - N/A), \$668,000 (1999 - \$125,000) and Nil (1999 - N/A) during the year ended 31st March, 2000.

(Amounts expressed in Hong Kong dollars unless otherwise stated)

Details of emoluments of the five highest paid individuals (including directors and other b. employees) were:

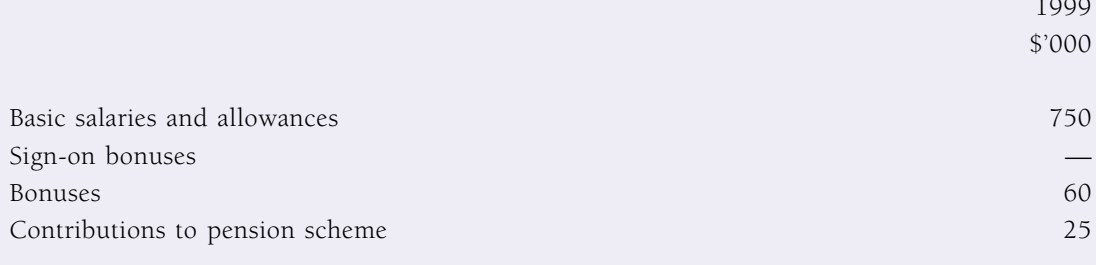

835

Two (1999 — one) of the highest paid individuals were directors of the Company, whose emoluments are included in Note 7.a.

During the year ended 31st March, 2000, approximately \$1,168,000 (1999 - Nil) was paid to two of the five highest paid individuals (including a director and an employee) as an inducement to join the Company.

The emoluments of each of the highest paid individuals fall within the band of Nil to \$1,000,000 during the year ended 31st March, 2000.

Taxation charges consist of:

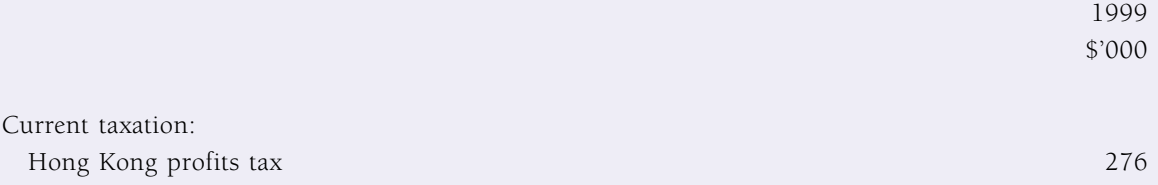

Hong Kong profits tax was provided at the rate of 16% (1999 - 16%) on estimated assessable profit arising in or derived from Hong Kong.

There was no significant unprovided deferred taxation as at 31st March, 2000.

(Amounts expressed in Hong Kong dollars unless otherwise stated)

No dividends have been paid or declared by the Company since its incorporation.

During the year, VFE declared and paid interim dividends amounting to \$9,000,000 to its former shareholder prior to the group reorganisation described in Note 1. All dividends were paid out of the accumulated distributable profit of VFE, a wholly-owned subsidiary of Van Shung Chong (B.V.I.) Limited.

The calculation of basic (loss) earnings per share is based on the loss attributable to shareholders of \$6,812,000 (1999 – profit of \$3,023,000) and 1,280,000,000 shares in issue throughout the year, assuming the 1,280,000,000 shares issued pursuant to the group reorganisation described in Note 1 had been outstanding throughout the year.

Diluted (loss) earnings per share for the year ended 31st March, 2000 are not presented because there were no dilutive potential ordinary shares in existence during the year.

Movements of machinery and equipment were:

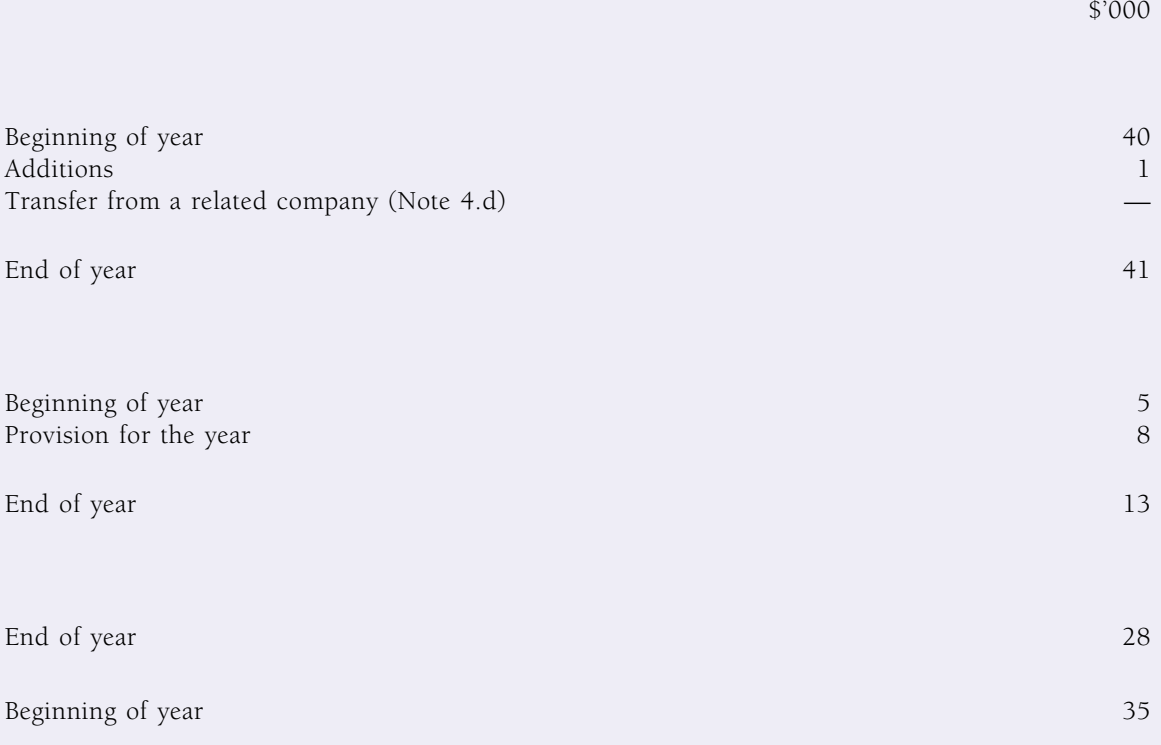

1999

(Amounts expressed in Hong Kong dollars unless otherwise stated)

Website development costs consist of:

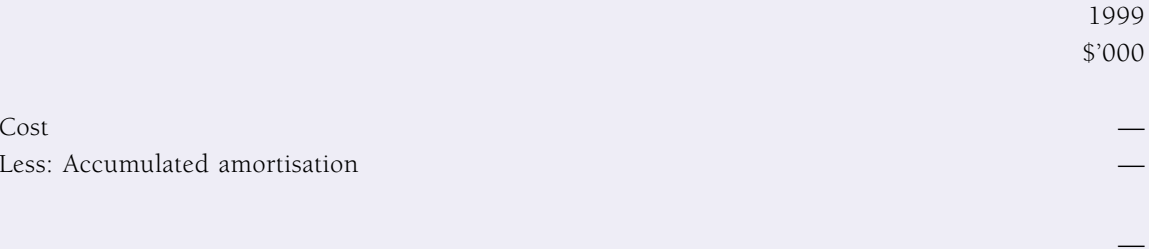

Inventories were stated at cost and consisted of steel rebars and rolled steel flat products for trading purposes.

As at 31st March, 1999 and 2000, the share capital shown on the combined balance sheet represented the aggregate share capital of the companies comprising the Group.

On 10th February, 2000, the Company was incorporated with an authorised share capital of \$100,000, divided into 1,000,000 shares of \$0.10 each, all of which were issued and allotted, nil paid, to Van Shung Chong (B.V.I.) Limited on 21st February, 2000. The changes in share capital of the Company which took place subsequent to 31st March, 2000 and up to the date of approving these financial statements are described in Note 18.

The Group has arranged for its employees a defined contribution provident fund, which is managed by an independent trustee. The Group makes monthly contributions to the scheme with an amount of 5% to 13% of the employees' basic salaries, depending on the grading of the employees; while the employees are required to make monthly contributions at a fixed rate of 0% or 5%, depending on the year of commencement of service. The employees are entitled to receive their entire contribution and the accrued interest thereon; and 100% of the Group's employer contribution and the accrued interest thereon upon retirement or leaving the Group after completing ten years of service, or at a reduced scale of between 30% to 90% after completing three to nine years of service. The forfeited contributions made by the Group and the related accrued interest are used to reduce the Group's employer contribution. For the year ended 31st March, 2000, the aggregate employer's contribution made by (credited to) the Group was approximately  $$53,000$  (1999 -  $$(134,000)$ ), after deduction of forfeited contributions of approximately \$15,000 (1999 - \$232,000). As at 31st March, 2000, there was no material forfeited contribution available to reduce the Group's employer contribution payable in future periods.

(Amounts expressed in Hong Kong dollars unless otherwise stated)

Analysis of cash and cash equivalents:

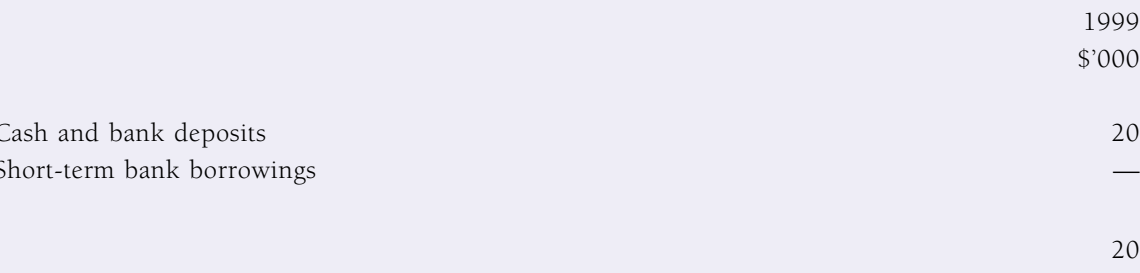

As at 31st March, 2000, the Group had a term loan facility of \$25,000,000 (1999 — Nil) which was fully utilised as at the same date.

This facility was supported by corporate guarantees provided by the Company and Van Shung Chong Holdings Limited, holding company of Van Shung Chong (B.V.I.) Limited, which is a beneficial shareholder of the Company. Following the group reorganisation described in Note 1, all the Group's banking facilities are supported by a corporate guarantee provided by the Company.

The following significant events took place subsequent to 31st March, 2000:

On 13th April, 2000, the Group completed a group reorganisation in preparation for the listing of the Company's shares (see Note 1).

- (i) On 13th April, 2000, pursuant to a resolution passed by Van Shung Chong (B.V.I.) Limited, the then sole shareholder of the Company:
	- the authorised share capital of the Company was increased from \$100,000 to \$400,000,000, by the creation of an additional 3,999,000,000 shares of \$0.10 each to rank pari passu with the existing shares in all respects; and
	- the Company allotted and issued 1,300,000 new shares of \$0.10 each credited as fully paid and credited as fully paid at par of \$0.10 each the 1,000,000 shares issued nil paid on 21st February, 2000 as consideration and in exchange for the acquisition by the Company of the entire issued share capital of MetalAsia Holdings Limited and iSteelAsia Holdings Limited;
(Amounts expressed in Hong Kong dollars unless otherwise stated)

- (ii) On 18th April, 2000, the option granted to BNP Prime Peregrine Securities Limited, the Company's underwriter for the placement of 100,000,000 share (Note 18.b (iv)) was exercised and as a result 2,500,000 shares of \$0.10 each were issued at \$1.08 per share to BNP Prime Peregrine Securities Limited in lieu of the underwriting commission and management fee payable to that company.
- (iii) On 19th April, 2000, pursuant to a placing agreement dated 29th March, 2000, 72,000,000 shares of \$0.10 each were issued at \$0.80 per share to Li Ka Shing Foundation Limited, resulting in cash proceeds of \$57,600,000;
- (iv) On 19th April, 2000, 100,000,000 shares of \$0.10 each were issued at \$1.08 per share through a placement, resulting in net cash proceeds of approximately \$79,259,000; and
- (v) Immediately after the aforementioned private placement (Note 18.b (iv)), share premium of \$127,770,000 was capitalised for the issuance of 1,277,700,000 shares of \$0.10 each on a pro-rata basis to the Company's shareholders immediately before the placement.

On 13th April, 2000, the Company approved a share option scheme under which its Board of Directors may, at its discretion, invite any employees of the Company or any of its subsidiaries, including any executive directors, to take up options to subscribe for shares in the Company. The maximum number of shares in respect of which options may be granted under the share option scheme may not exceed 10% of the issued share capital of the Company. The subscription price will be determined by the Company's Board of Directors and will be the highest of (i) the nominal value of the shares, (ii) the quoted closing prices of the Company's shares on the trade day immediately preceding the date of offer of the options, and (iii) the average of the quoted closing price of the Company's shares on the five trading days immediately preceding the date of offer of the options. The scheme became effective upon the listing of the Company's shares on 20th April, 2000. No options have been granted up to the date of approving these financial statements.

Pursuant to share option agreements dated 13th April, 2000, TN Development Limited, a shareholder of the Company, may grant employee options to employees of the Group to purchase an aggregate of 143,360,000 shares of the Company. The exercise price is equal to \$0.054 per share. 107,570,000 employee options have been granted up to the date of approving these financial statements.